# Аннотация к рабочей программе дисциплины «Информационное моделирование систем теплогазоснабжения и вентиляции» 9ba7d3e34c012eba476ffd2d064cf2781953be730df2374d16f3c0ce536t0tc6

- формирование универсальных и профессиональных компетенций в области теоретических и практических основ информационного моделирования систем теплогазоснабжения и вентиляции для эффективного решения задач профессиональной деятельности проектного типа.

### Задачи изучения дисциплины:

- получение знаний об основных положениях, технических и законодательных нормативах при разработке информационной модели систем теплогазоснабжения и вентиляции;

- овладение навыками разработки чертежей и спецификаций и умениями выполнения инженерно-технических расчетов с использованием специализированных программных комплексов в сфере теплогазоснабжения и вентиляции:

- обеспечение подготовки к решению задач проектного типа и выполнению инженерных расчетов при использовании специализированных программных комплексов в сфере теплогазоснабжения и вентиляции;

- обеспечение совместно с другими дисциплинами семестра теоретическую подготовку обучающихся к учебной ознакомительной практике на предприятии-заказчике. (вид. тип)

Индикаторы компетенций, формируемые в результате освоения дисциплины

УК-5.1 Анализирует важнейшие идеологические и ценностные системы, сформировавшиеся в ходе исторического развития; обосновывает актуальность их использования при социальном и профессиональном взаимодейст-ВИИ

УК-5.2 Выстраивает социальное профессиональное взаимодействие с учетом особенностей основных форм научного и религиозного сознания, деловой и общей культуры представителей других этносов и конфессий, различных социальных групп

УК-5.3 Обеспечивает создание недискриминационной среды взаимодействия при выполнении профессиональных задач

УК-6.1 Оценивает свои ресурсы и их пределы (личностные, ситуативные, временные), оптимально их использует для успешного выполнения порученного задания

УК-6.2 Определяет приоритеты профессионального роста и способы совершенствования собственной деятельности на основе самооценки по выбранным критериям

УК-6.3 Выстраивает гибкую профессиональную траекторию, используя инструменты непрерывного образования, с учетом накопленного опыта профессиональной деятельности и динамично изменяющихся требований рынка труда

ПК-1.1 Формирует техническое задание на разработку проектной документации систем теплогазоснабжения и вентиляции

ПК-1.2 Осуществляет контроль полноты исходных данных для проектирования систем теплогазоснабжения и вентиляции

ПК-1.3 Осуществляет проверку технической документации на заданном этапе жизненного цикла проектирования систем теплогазоснабжения и вентиляции

ПК-2.1 Формирует требования к объему и составу исходных данных для создания информационной модели систем теплогазоснабжения и вентиляции

ПК-2.2 Осуществляет контроль создания информационной модели систем теплогазоснабжения и вентиляции

ПК-2.3 Осуществляет проверку оформления технической документации на заданном этапе жизненного цикла систем теплогазоснабжения и вентиляции

# **Разделы дисциплины**

1. Общие сведения о БИМ продуктах в строительстве.

- 2. Техника создания семейств для шаблона в Revit Autodesk
- 3. Параметры семейств для Revit Autodesk
- 4. Создание семейств для проекта в Revit Autodesk
- 5. Интеграция шаблона и проекта в Revit Autodesk

6. Формирование отчетных ведомостей и спецификаций. Оформление проекта в Revit Autodesk

- 7. Общие сведения о БИМ продуктах в строительстве.
- 8. Техника создания семейств для шаблона в Revit Autodesk
- 9. Параметры семейств для Revit Autodesk
- 10. Создание семейств для проекта в Revit Autodesk
- 11. Интеграция шаблона и проекта в Revit Autodesk

12. Формирование отчетных ведомостей и спецификаций. Оформление проекта в Revit Autodesk

# МИНОБРНАУКИ РОССИИ

Юго-Западный государственный университет

УТВЕРЖДАЮ: Декан факультета строительства и архитектуры (наименование ф-та, полностью)

Пахомова Е.Г. подпись, фамилия, инициалы)  $\frac{d}{dx}$   $\frac{d}{dx}$ 

# РАБОЧАЯ ПРОГРАММА ДИСЦИПЛИНЫ

Информационное моделирование систем теплогазоснабжения и вентиляции (наименование дисциплины)

ОПОП ВО

08.04.01 Строительство,

(шифр и наименование направления подготовки)

направленность (профиль) «Теплогазоснабжение и вентиляция» (наименование направленности (профиля))

форма обучения счная

ОПОП ВО реализуется по модели дуального обучения

 $Kypck - 2023$ 

Рабочая программа дисциплины составлена:

- в соответствии с ФГОС ВО - магистратура по направлению подготовки 08.04.01 Строительство, утвержденным приказом Минобрнауки России от 31.05.2017 г. № 482:

- на основании учебного плана ОПОП ВО 08.04.01 Строительство, направленность (профиль) «Теплогазоснабжение и вентиляция», одобренным Ученым советом университета (протокол № 12 от 29.05.2023);

- с учетом заказа-требования от 25 апреля 2023 г. на результаты освоения ОПОП ВО - программы магистратуры 08.04.01 Строительство, направленность (профиль) «Теплогазоснабжение и вентиляция», реализуемой по модели дуального обучения в ФГБОУ ВО «Юго-Западный государственный университет», от ООО ПРЕДПРИЯТИЕ "КУРСКГАЗПРОЕКТ" (наименование предприятия (организации))

(приложение к общей характеристике ОПОП ВО).

Рабочая программа дисциплины обсуждена и рекомендована к реализации в образовательном процессе для дуального обучения студентов по ОПОП ВО 08.04.01 Строительство, направленность (профиль) «Теплогазоснабжение и вентиляция» на совместном заседании кафедры теплогазоводо-

(наименование кафедры) снабжения с представителями ООО ПРЕДПРИЯТИЕ "КУРСКГАЗПРОЕКТ"

(наименование предприятия (организации))

(протокол № 13 от 05 июня 2023 г.).

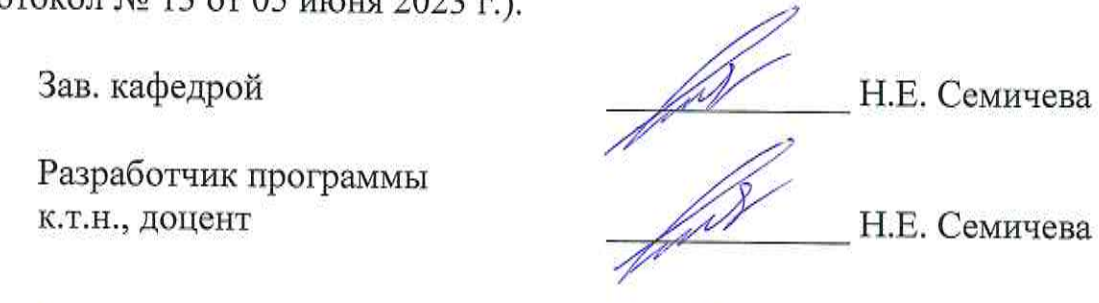

Директор научной библиотеки \_\_\_\_\_ АДлегия В.Г. Макаровская

Рабочая программа дисциплины пересмотрена, обсуждена и рекомендована к реализации в образовательном процессе на основании учебного плана ОПОП ВО дуального обучения 08.04.01 Строительство, направленность (профиль) «Теплогазоснабжение и вентиляция», одобренного Ученым ном заседании кафедры теплогазоводоснабжения с представителями (наименование кафедры) ООО ПРЕДПРИЯТИЕ "КУРСКГАЗПРОЕКТ" (наименование предприятия (организации))

Зав. кафедрой П.Е. Семичева

**1 Цель и задачи дисциплины. Перечень планируемых результатов обучения по дисциплине, соотнесенных с планируемыми результатами освоения основной профессиональной образовательной программы** 

# **1.1 Цель дисциплины**

Цель дисциплины – формирование универсальных и профессиональных компетенций в области теоретических и практических основ информационного моделирования систем теплогазоснабжения и вентиляции для эффективного решения задач профессиональной деятельности проектного типа.

# **1.2 Задачи дисциплины**

Задачами дисциплины являются:

- получение знаний об основных положениях, технических и законодательных нормативах при разработке информационной модели систем теплогазоснабжения и вентиляции;

- овладение навыками разработки чертежей и спецификаций и умениями выполнения инженерно-технических расчетов с использованием специализированных программных комплексов в сфере теплогазоснабжения и вентиляции;

- обеспечение подготовки к решению задач проектного типа и выполнению инженерных расчетов при использовании специализированных программных комплексов в сфере теплогазоснабжения и вентиляции;

- обеспечение совместно с другими дисциплинами семестра теоретическую подготовку обучающихся к учебной ознакомительной практике на предприятии-заказчике. (вид, тип)

# **1.3 Перечень планируемых результатов обучения по дисциплине, соотнесенных с планируемыми результатами освоения основной профессиональной образовательной программы**

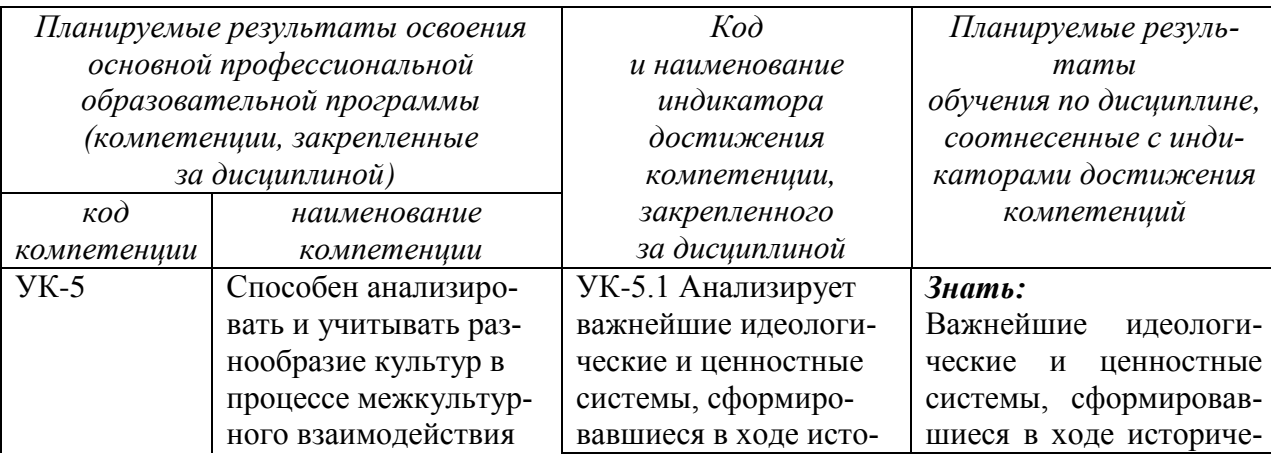

Таблица 1.3 – Результаты обучения по дисциплине

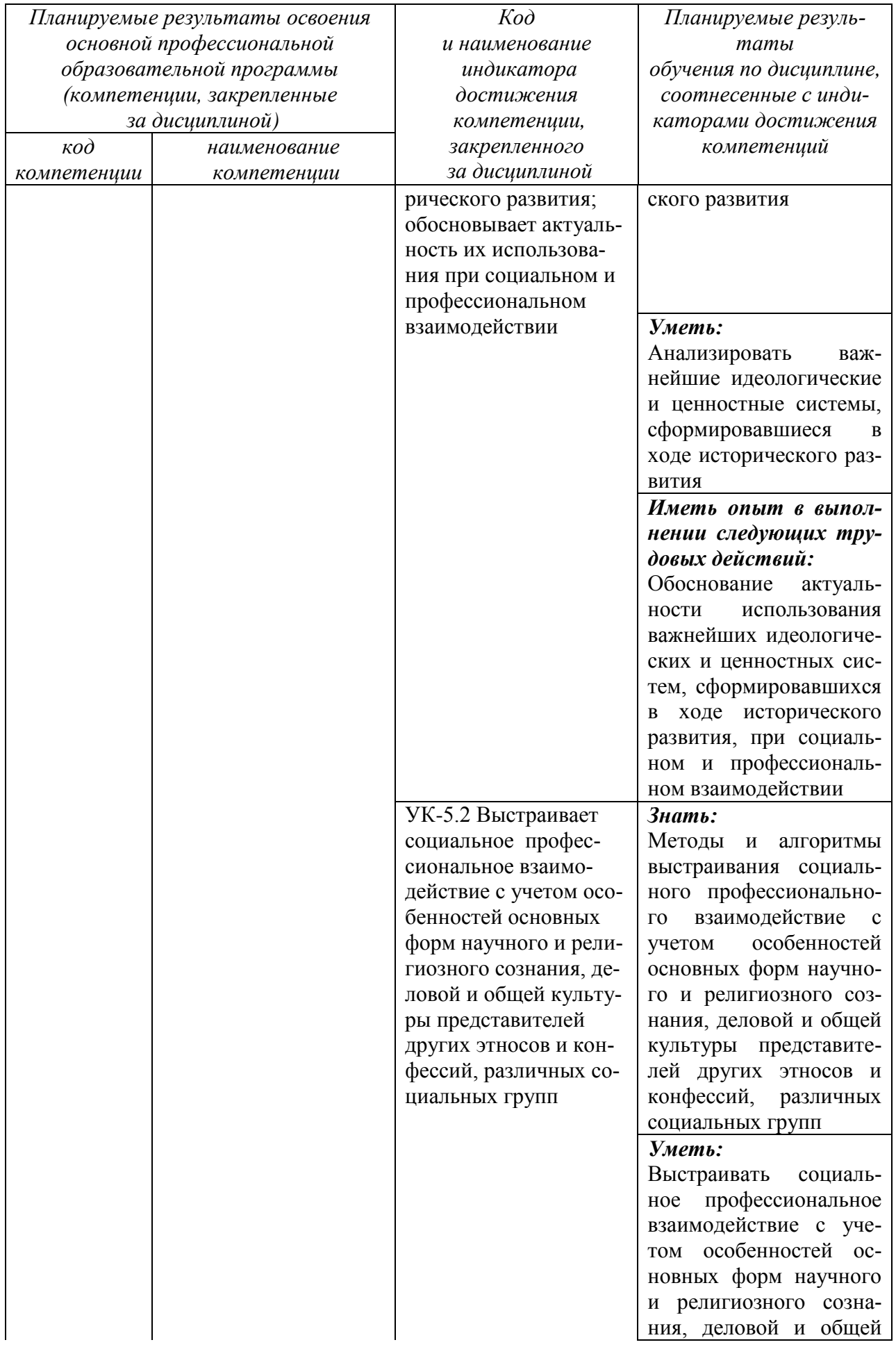

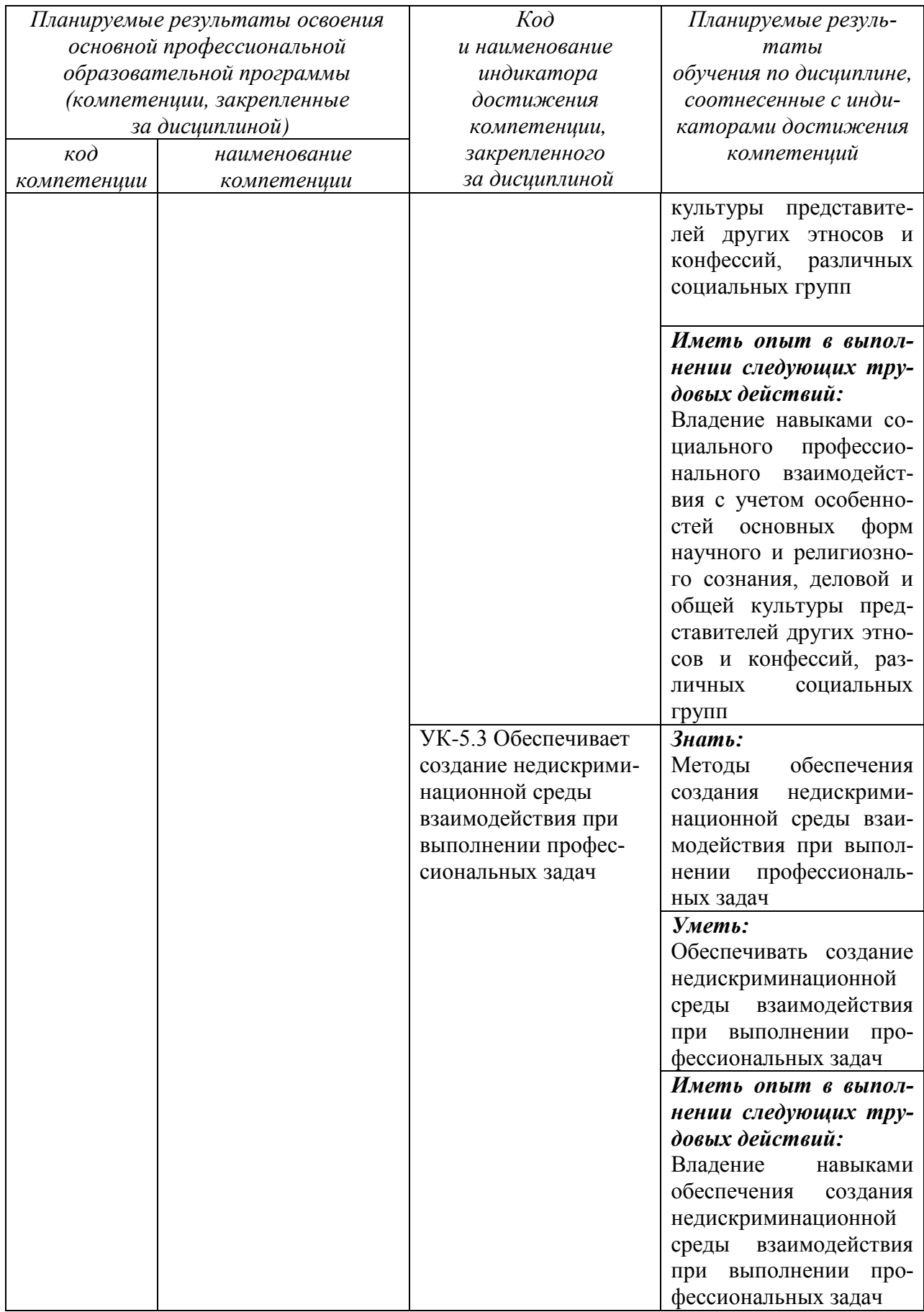

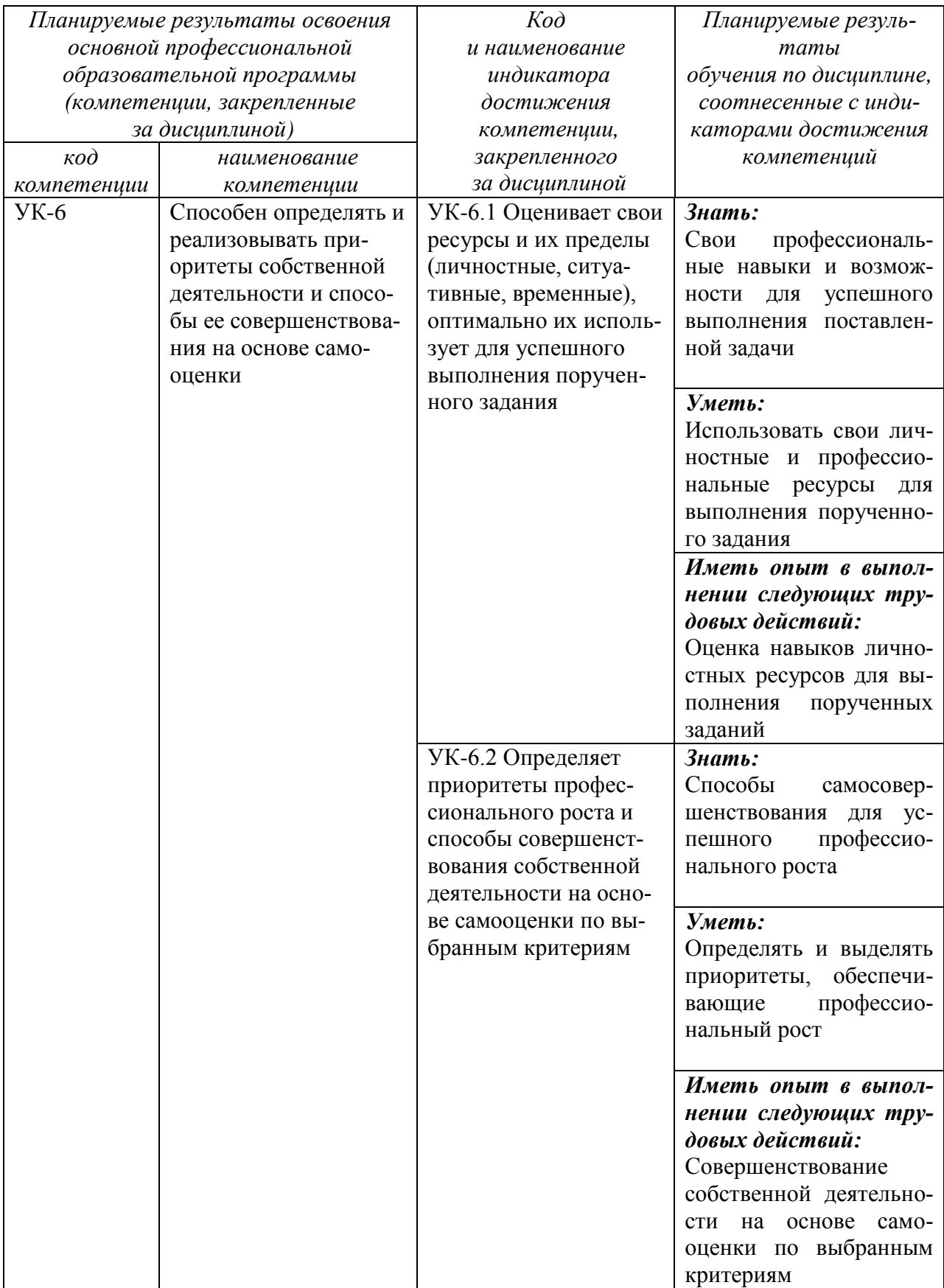

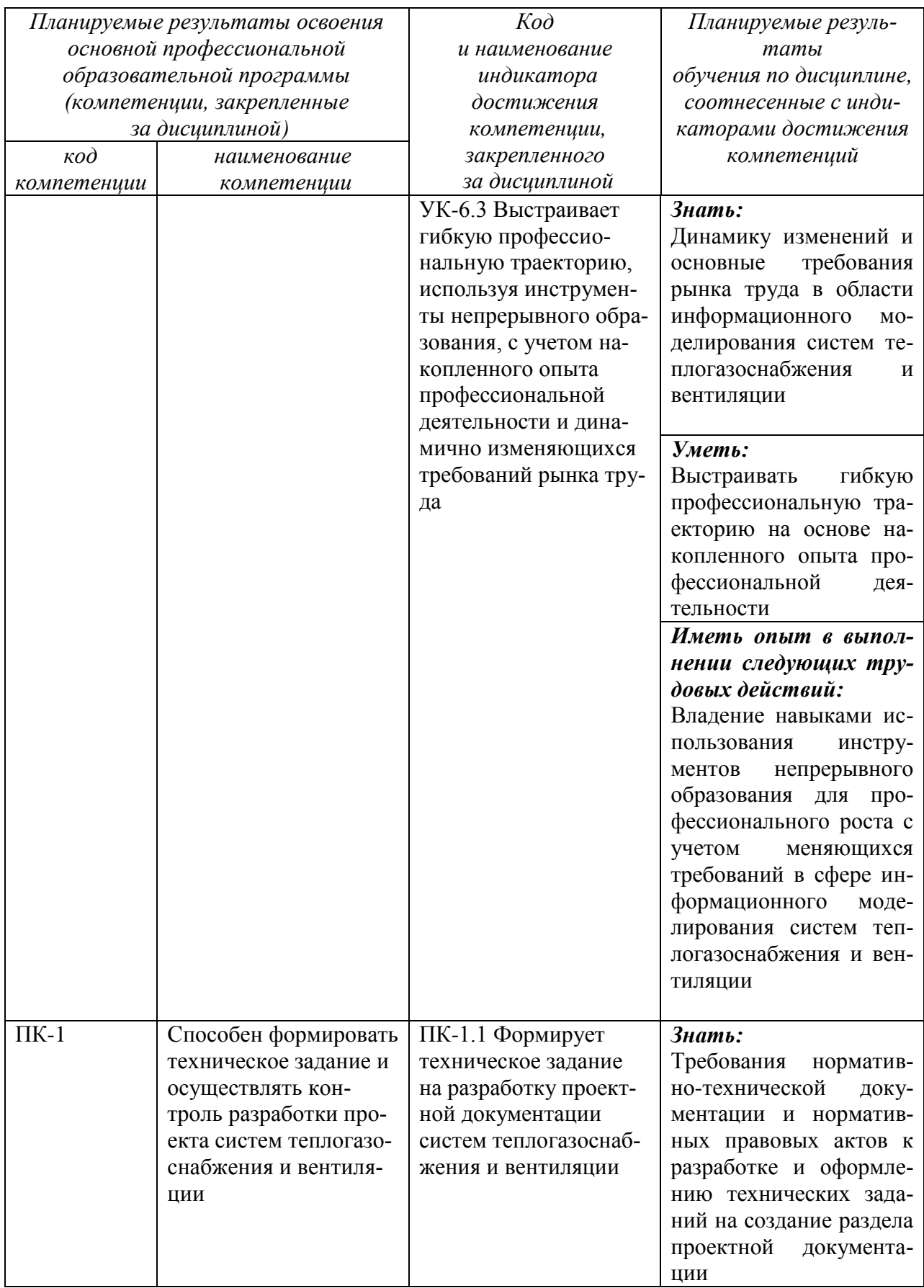

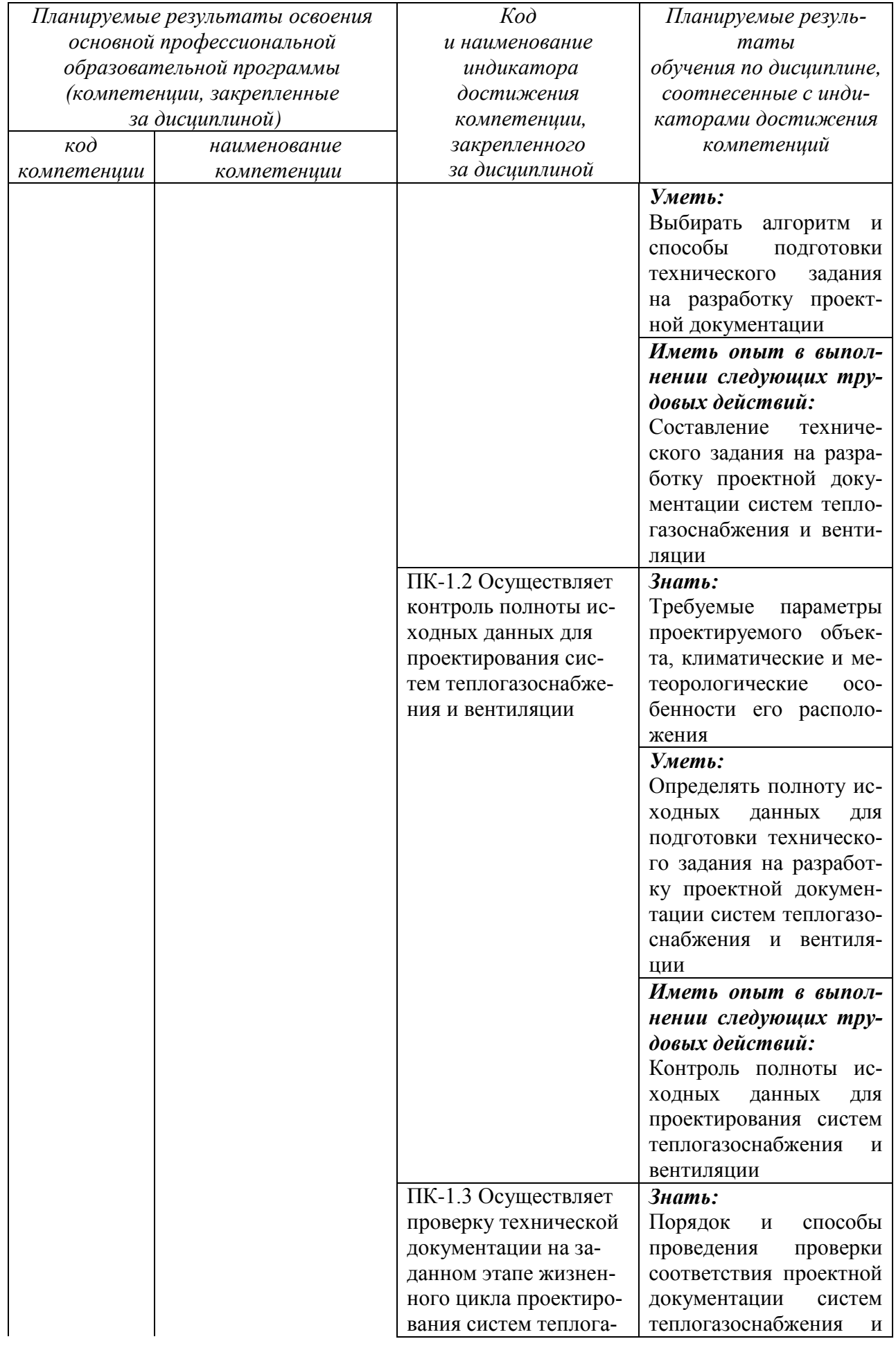

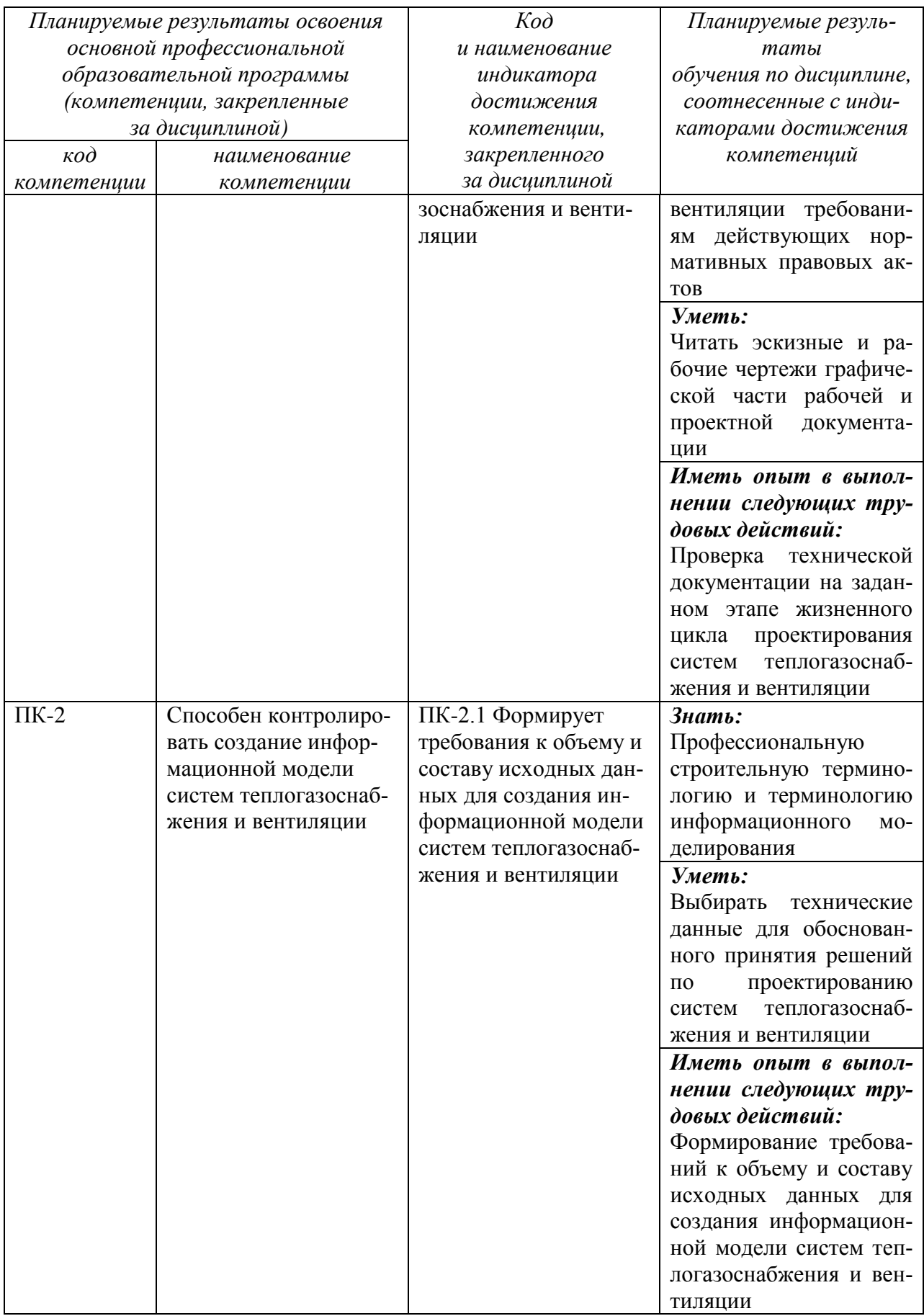

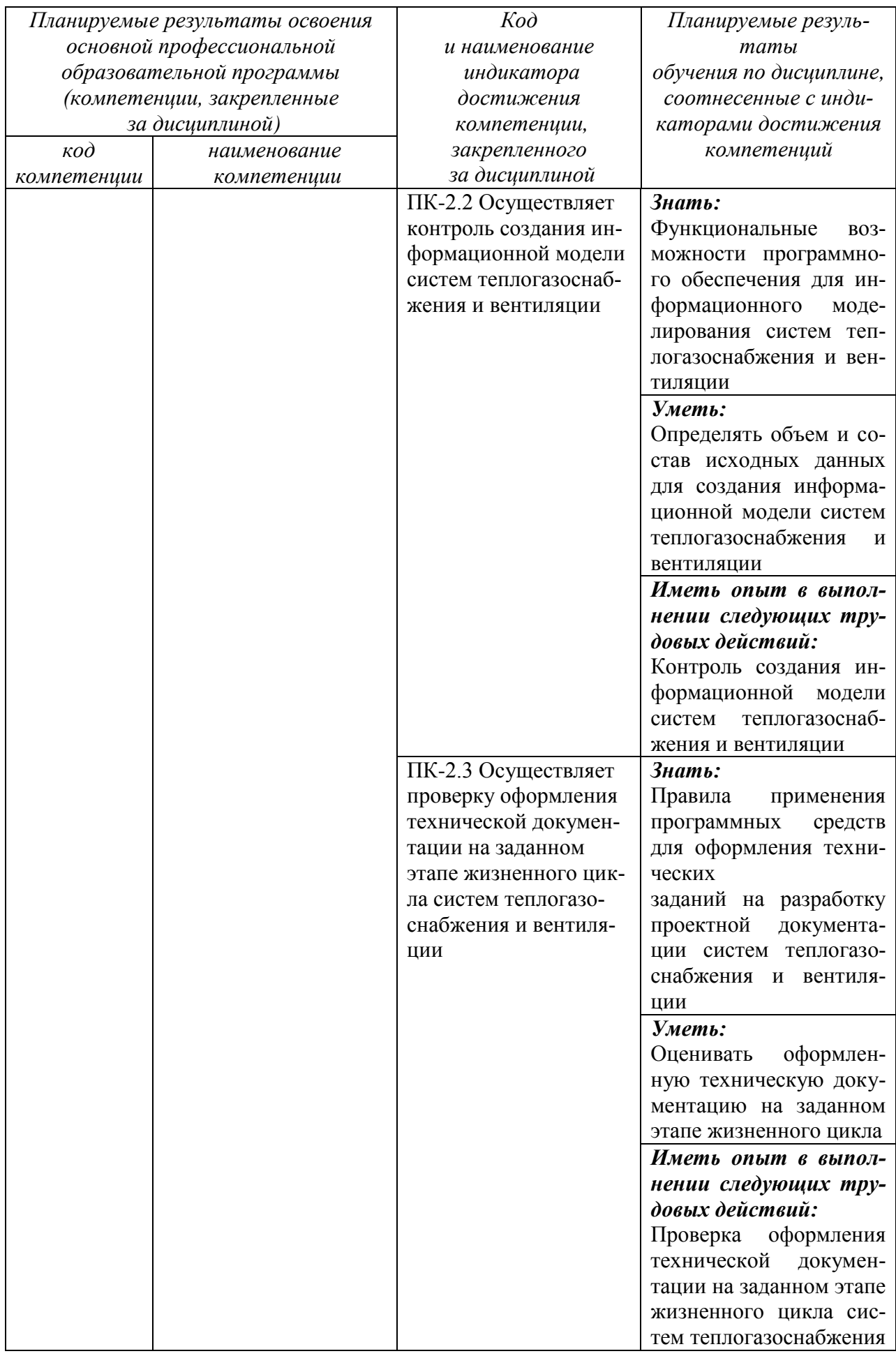

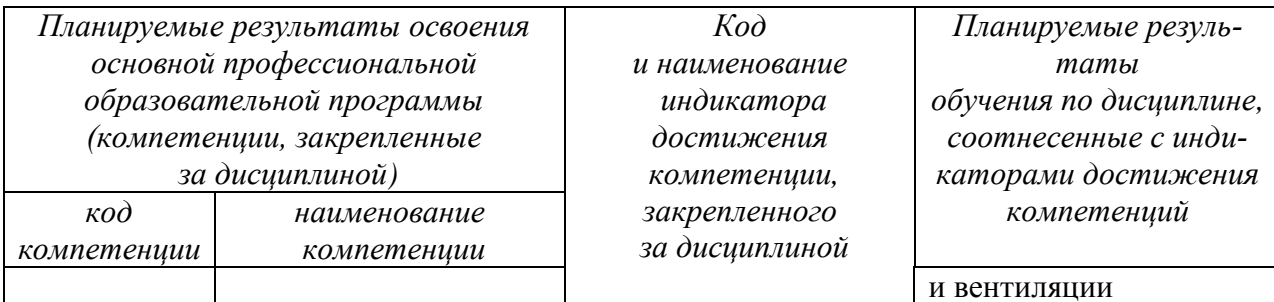

#### 2 Указание места дисциплины в структуре основной профессиональной образовательной программы

Дисциплина «Информационное моделирование систем теплогазоснабжения и вентиляции» входит в часть, формируемую участниками образовательных отношений, блока 1 «Дисциплины (модули)» основной профессиональной образовательной программы - программы магистратуры 08.04.01 Строительство, направленность (профиль) «Теплогазоснабжение и вентиляция», реализуемой по модели дуального обучения.

Дисциплина изучается на 1 курсе в 1 семестре.

Дисциплина имеет практико-ориентированный характер и изучается до прохождения обучающимися учебной ознакомительной практики, завершающей данный семестр. (вид. тип)

# 3 Объем дисциплины в зачетных единицах с указанием количества академических или астрономических часов, выделенных на контактную работу обучающихся с преподавателем (по видам учебных занятий) и на самостоятельную работу обучающихся

Общая трудоемкость (объем) дисциплины составляет 4 зачетных единиц (з.е.), 144 академических часа.

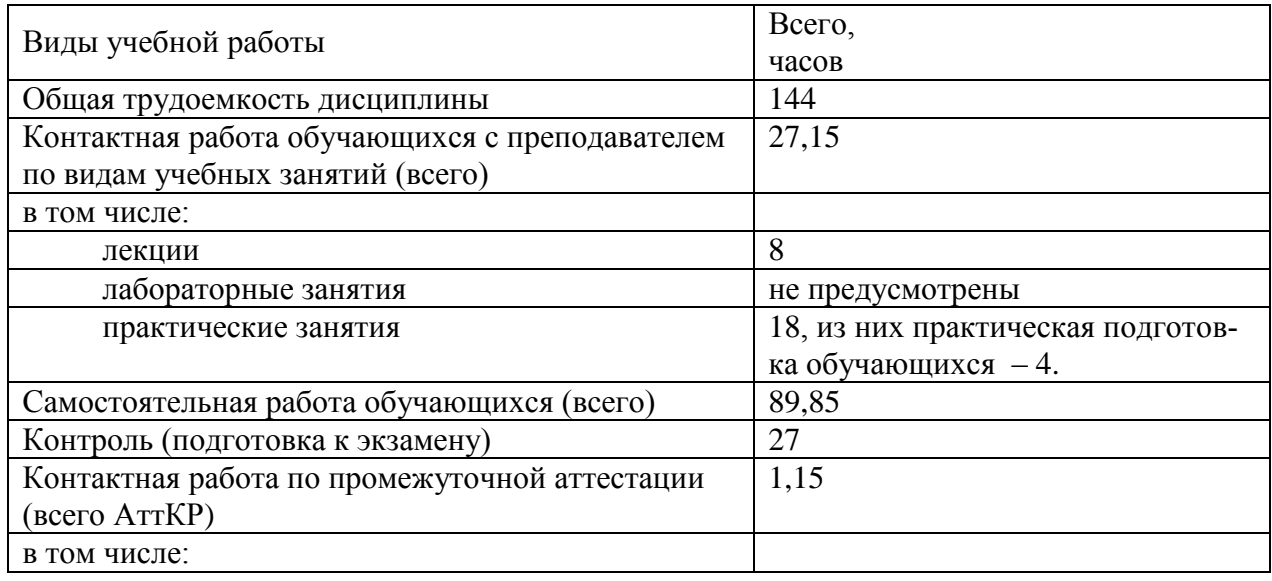

#### Таблица 3 – Объем лисциплины

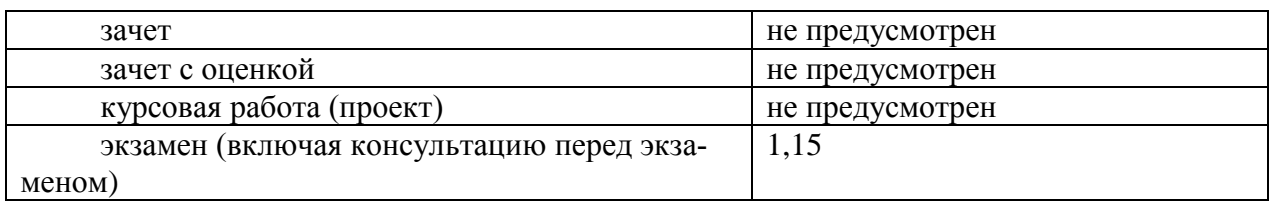

# **4 Содержание дисциплины, структурированное по темам (разделам) с указанием отведенного на них количества академических часов и видов учебных занятий**

# **4.1 Содержание дисциплины**

Таблица 4.1.1 – Содержание дисциплины, структурированное по темам (разделам)

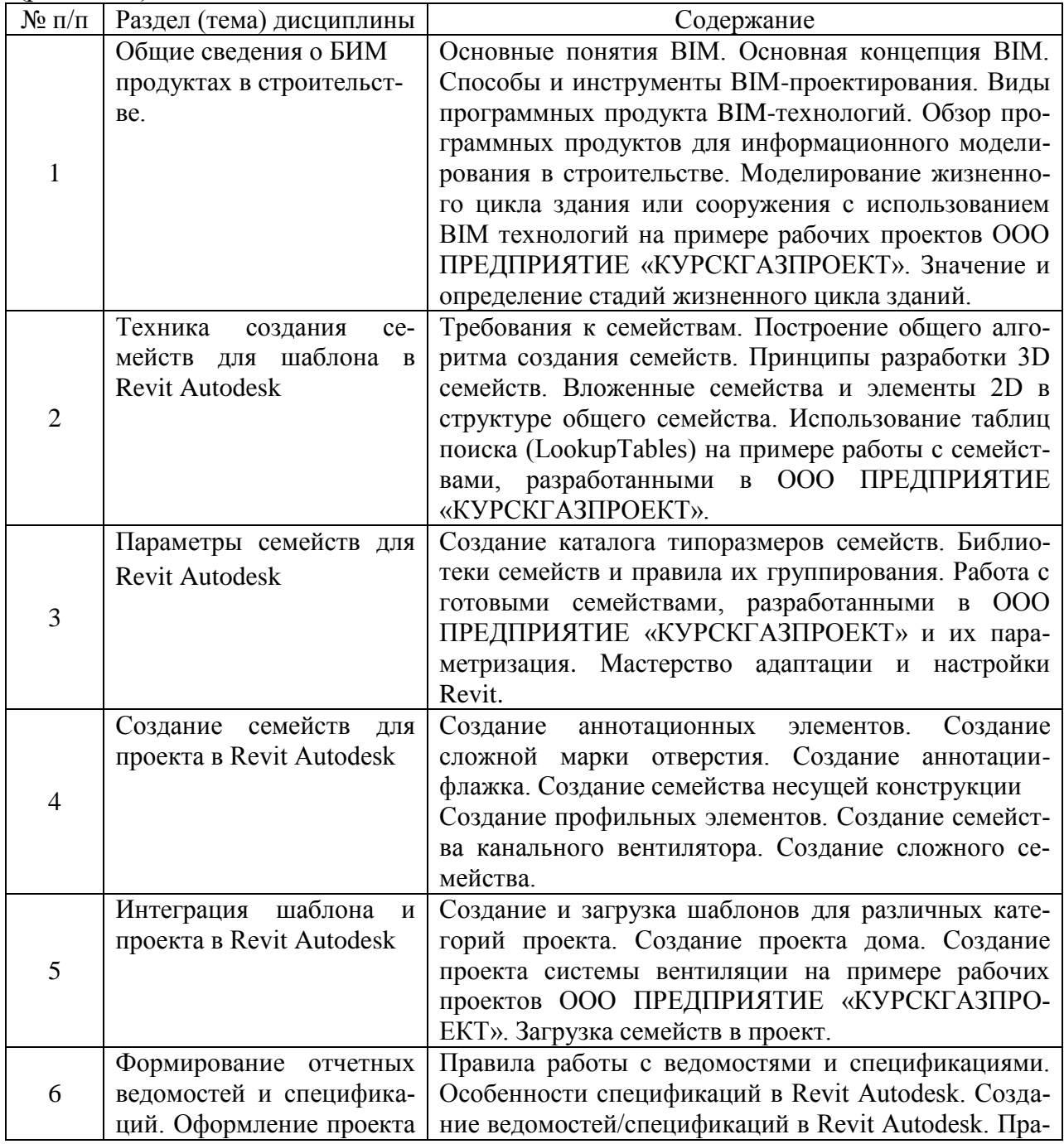

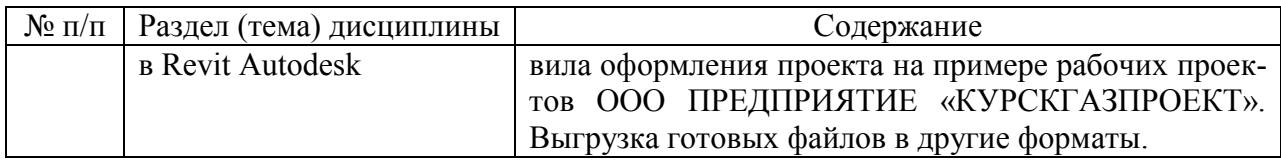

# Таблица 4.1.2 – Содержание дисциплины и его методическое обеспечение

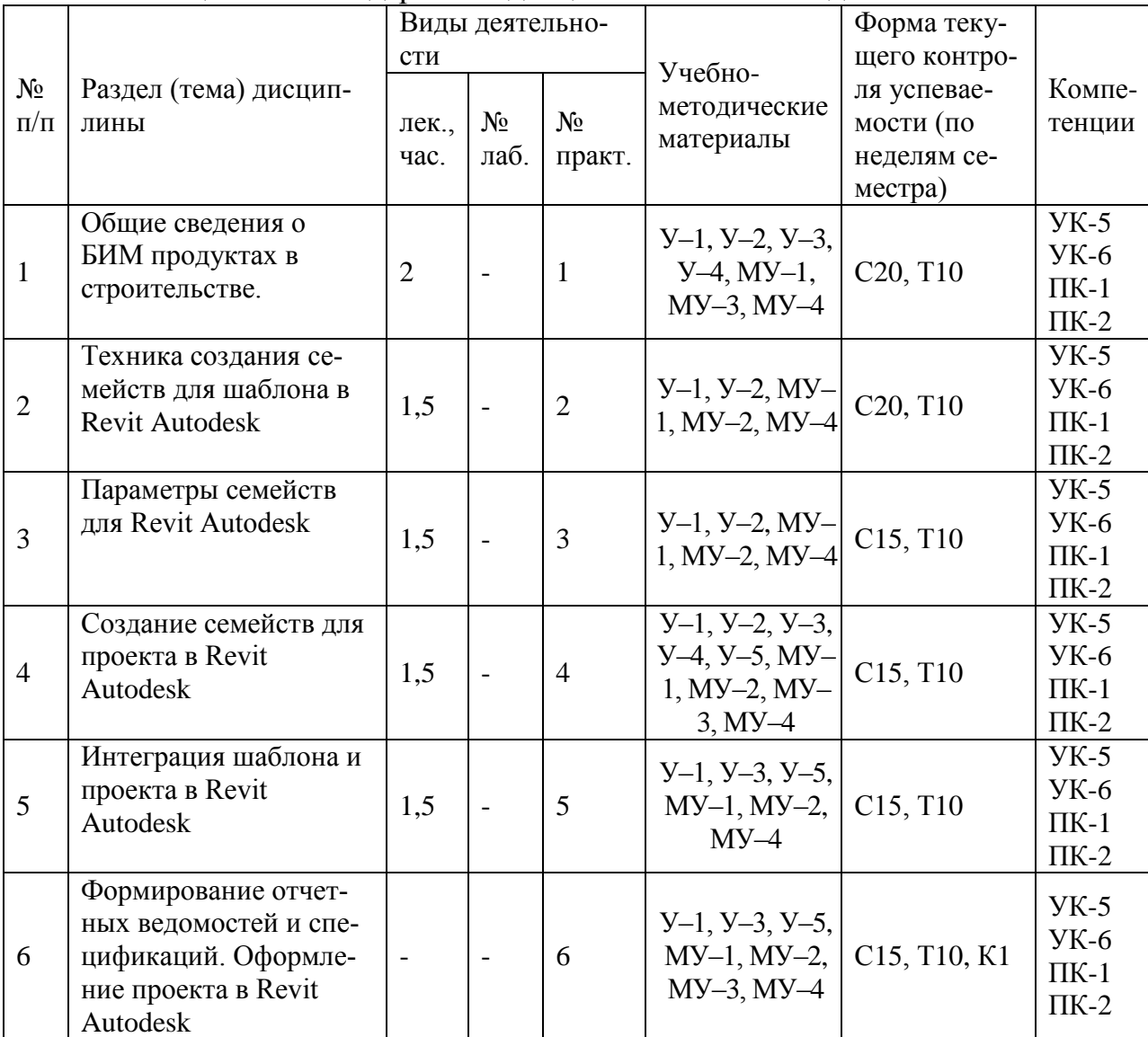

С – собеседование; Т – тестирование; К – решение кейса.

# **4.2 Лабораторные работы и (или) практические занятия 4.2.1 Практические занятия**

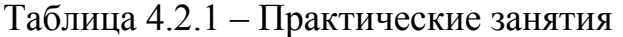

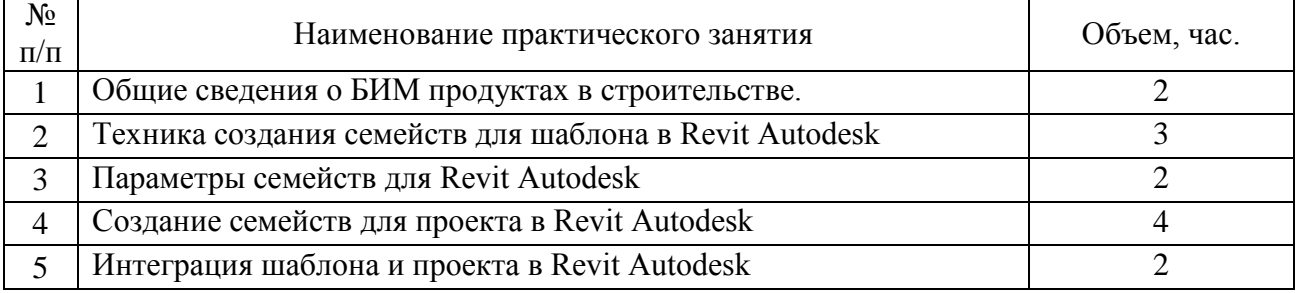

| $N_2$<br>$\Pi/\Pi$ | Наименование практического занятия                        | Объем, час.      |
|--------------------|-----------------------------------------------------------|------------------|
| 6                  | Формирование отчетных ведомостей и спецификаций. Оформле- | 5, из них прак-  |
|                    | ние проекта в Revit Autodesk                              | тическая подго-  |
|                    |                                                           | товка обучаю-    |
|                    |                                                           | щихся 4.         |
|                    |                                                           | 18, из них прак- |
| Итого              |                                                           | тическая подго-  |
|                    |                                                           | товка обучаю-    |
|                    |                                                           | щихся 4.         |

Таблица 4.2.1 – Практические занятия

# **4.2 Самостоятельная работа студентов (СРС)**

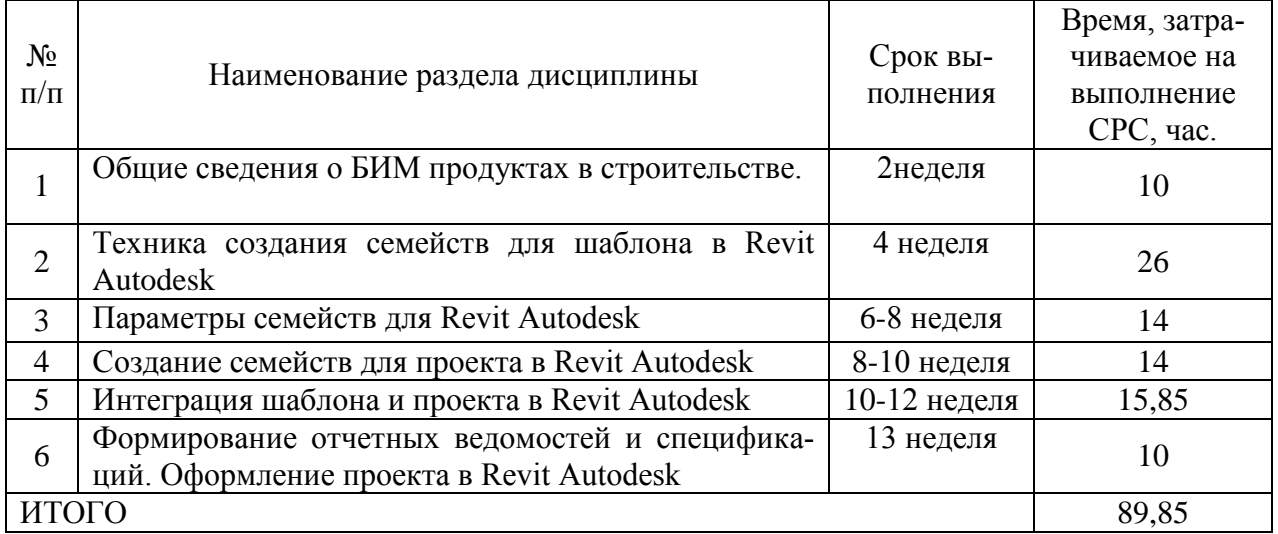

#### Тaблицa 4.2 – Сaмостоятельнaя рaботa студентов

# **5 Перечень учебно-методического обеспечения для самостоятельной работы обучающихся по дисциплине**

При самостоятельном изучении отдельных тем и вопросов дисциплины студенты могут пользоваться учебно-наглядными пособиями, учебным оборудованием и методическими разработками кафедры *теплогазоводоснабжения* в рабочее время, установленное Правилами внутреннего распорядка работников университета.

Учебно-методическое обеспечение самостоятельной работы обучающихся по данной дисциплине организуется:

*библиотекой университета:*

 библиотечный фонд укомплектован учебной, методической, научной, периодической, справочной и художественной литературой в соответствии с учебным планом и данной РПД;

 имеется доступ к основным информационным образовательным ресурсам, информационной базе данных, в том числе библиографической, возможность выхода в Интернет.

*кафедрой:*

 путем обеспечения доступности всего необходимого учебнометодического и справочного материала;

 путем предоставления сведений о наличии учебно-методической литературы, современных программных средств.

путем разработки:

– методических рекомендаций, пособий по организации самостоятельной работы студентов;

– методических указаний к выполнению практических работ и т.д. *типографией университета:*

– посредством оказания помощи авторам в подготовке и издании научной, учебной и методической литературы;

– посредством удовлетворения потребности в тиражировании научной, учебной и методической литературы.

# **6 Образовательные технологии. Практическая подготовка обучающихся**

Реализация программы магистратуры по модели дуального обучения и компетентностного подхода предусматривают широкое использование в образовательном процессе активных и интерактивных форм проведения занятий в сочетании с внеаудиторной работой с целью формирования профессиональных компетенций обучающихся.

Таблица 6.1 – Интерактивные образовательные технологии, используемые при проведении аудиторных занятий

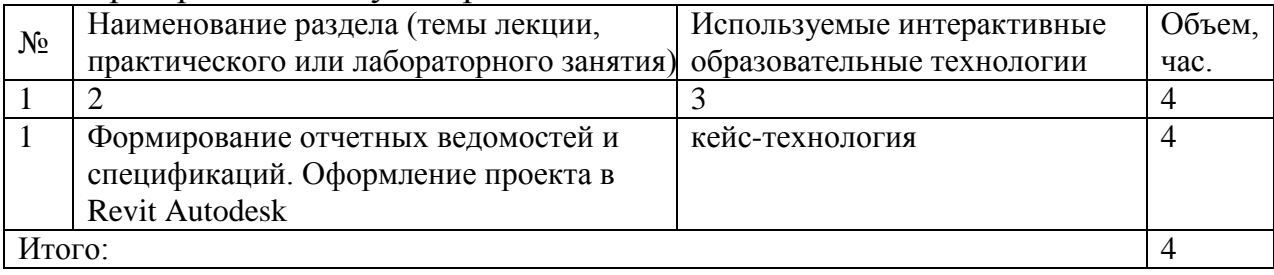

Практическая подготовка обучающихся при реализации дисциплины осуществляется путем проведения практических занятий, предусматривающих участие обучающихся в выполнении отдельных элементов работ, связанных с будущей профессиональной деятельностью и направленных на формирование, закрепление, развитие практических навыков и компетенций по направленности (профилю) программы магистратуры.

Практическая подготовка обучающихся при реализации дисциплины организуется в модельных условиях в компьютерных классах с использованием специализированных программных комплексов для информационного моделирования в сфере теплогазоснабжения и вентиляции.

Практическая подготовка обучающихся проводится в соответствии с положением П 02.181.

# 7 Фонд оценочных средств для проведения промежуточной аттестации обучающихся по дисциплине

# 7.1 Перечень компетенций с указанием этапов их формирования в процессе освоения основной профессиональной образовательной программы

| Код и наименова-                | Этапы формирования компетенций и дисциплины (модули), прак- |                    |                    |  |
|---------------------------------|-------------------------------------------------------------|--------------------|--------------------|--|
| ние компетенции                 | тики, при изучении которых формируется данная компетенция   |                    |                    |  |
|                                 | начальный                                                   | основной           | завершающий        |  |
| 1                               | $\mathfrak{D}$                                              | 3                  | 4                  |  |
| $YK-5$<br>Способен              | Информационное моде-                                        | Социальные комму-  | Производственная   |  |
| анализировать<br>И              | лирование систем теп-                                       | никации. Психоло-  | преддипломная      |  |
| учитывать разнооб-              | логазоснабжения и вен-                                      | ГИЯ                | практика           |  |
| культур<br>разие<br>B           | <b>ТИЛЯЦИИ</b>                                              |                    |                    |  |
| процессе<br>межкуль-            |                                                             |                    |                    |  |
| турного взаимодей-              |                                                             |                    |                    |  |
| ствия                           |                                                             |                    |                    |  |
| УК-6 Способен оп-               | Информационное моде-                                        | Социальные комму-  | Производственная   |  |
| ределять и реализо-             | лирование систем теп-                                       | никации. Психоло-  | преддипломная      |  |
| вывать приоритеты               | логазоснабжения и вен-                                      | ГИЯ                | практика           |  |
| собственной<br>дея-             | <b>ТИЛЯЦИИ</b>                                              |                    |                    |  |
| тельности и спосо-              |                                                             |                    |                    |  |
| бы ее совершенст-               |                                                             |                    |                    |  |
| вования на основе               |                                                             |                    |                    |  |
| самооценки                      |                                                             |                    |                    |  |
| $\Pi K-1$<br>Способен           | Теплотехническое про-                                       | Теплотехническое   | Использование      |  |
| формировать<br>Tex-             | ектирование                                                 | проектирование     | сжиженного при-    |  |
| ническое задание и              | Проектирование систем                                       | Проектирование     | родного газа в ка- |  |
| осуществлять<br>кон-            | обеспечения микрокли-                                       | систем обеспечения | честве резервного  |  |
| разработки<br>троль             | мата зданий и сооруже-                                      | микроклимата зда-  | топлива            |  |
| проекта систем теп-             | ний                                                         | ний и сооружений   | Городские, посел-  |  |
| логазоснабжения<br>$\mathbf{M}$ | Информационное моде-                                        |                    | ковые и внутри-    |  |
| вентиляции                      | лирование систем теп-                                       |                    | домовые системы    |  |
|                                 | логазоснабжения и вен-                                      |                    | газоснабжения      |  |
|                                 | <b>ТИЛЯЦИИ</b>                                              |                    | Городские и по-    |  |
|                                 | Теплогенерирующие,                                          |                    | селковые системы   |  |
|                                 | теплоиспользующие ус-                                       |                    | теплоснабжения     |  |
|                                 | тановки и утилизация                                        |                    | Производственная   |  |
|                                 | вторичных энергоресур-                                      |                    | преддипломная      |  |
|                                 | COB<br>Учебная ознакомитель-                                |                    | практика           |  |
|                                 |                                                             |                    |                    |  |
| $\Pi K-2$<br>Способен           | ная практика<br>Теплотехническое про-                       | Теплотехническое   | Использование      |  |
| контролировать                  | ектирование                                                 | проектирование     | сжиженного при-    |  |
|                                 |                                                             |                    |                    |  |

Таблица 7.1 - Этапы формирования компетенций

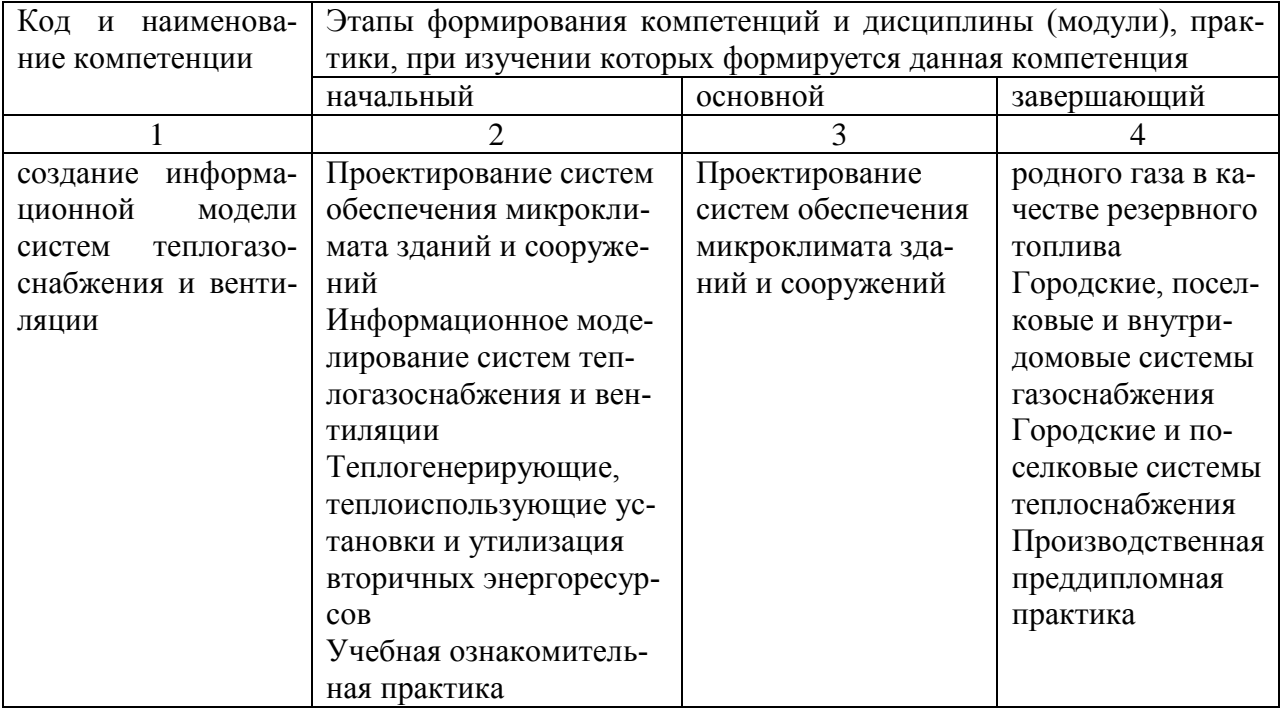

# 7.2 Описание показателей и критериев оценивания компетенций на различных этапах их формирования, описание шкал оценивания

Таблица 7.2 - Показатели и критерии оценивания компетенций, шкала оценивания

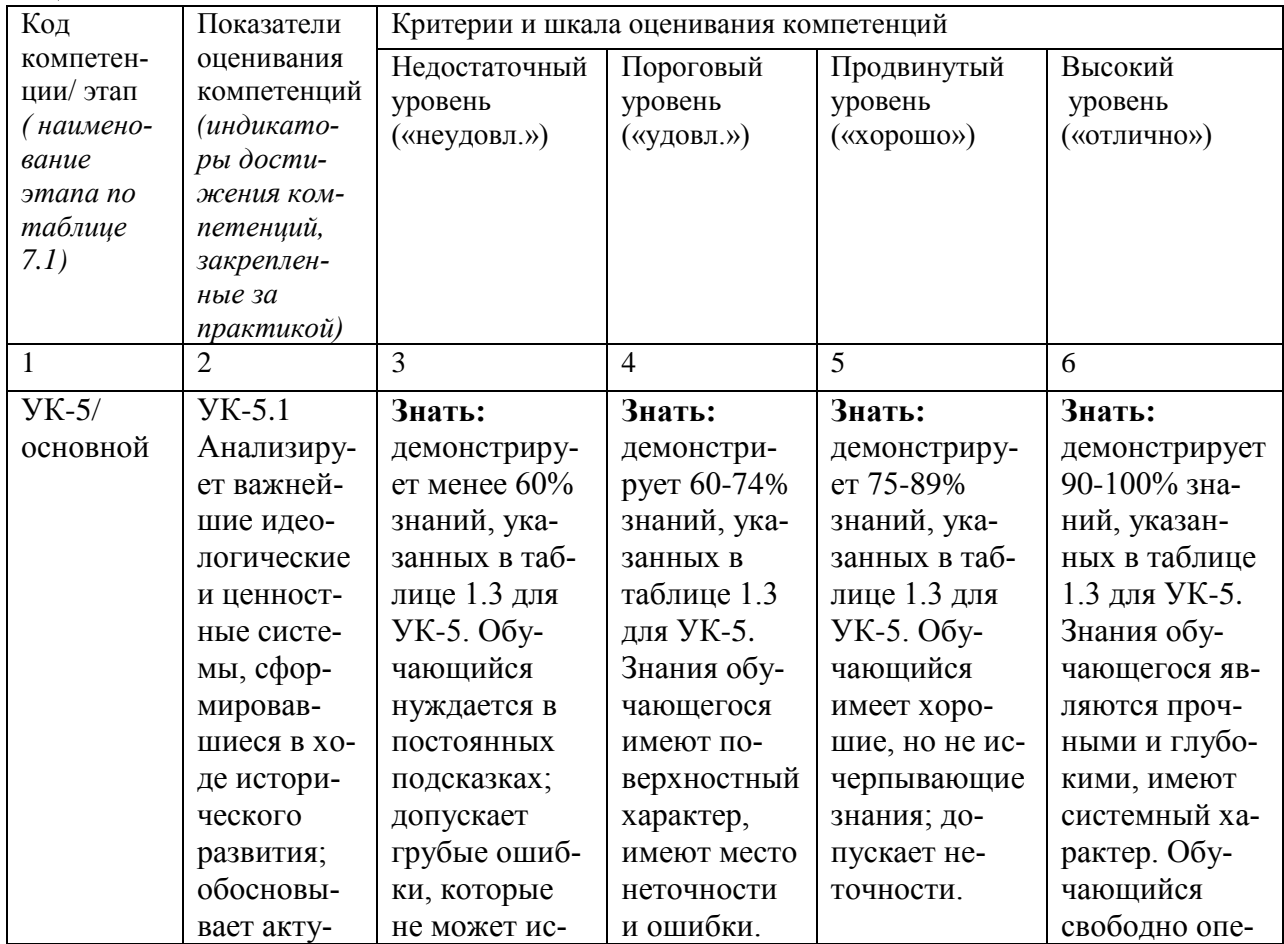

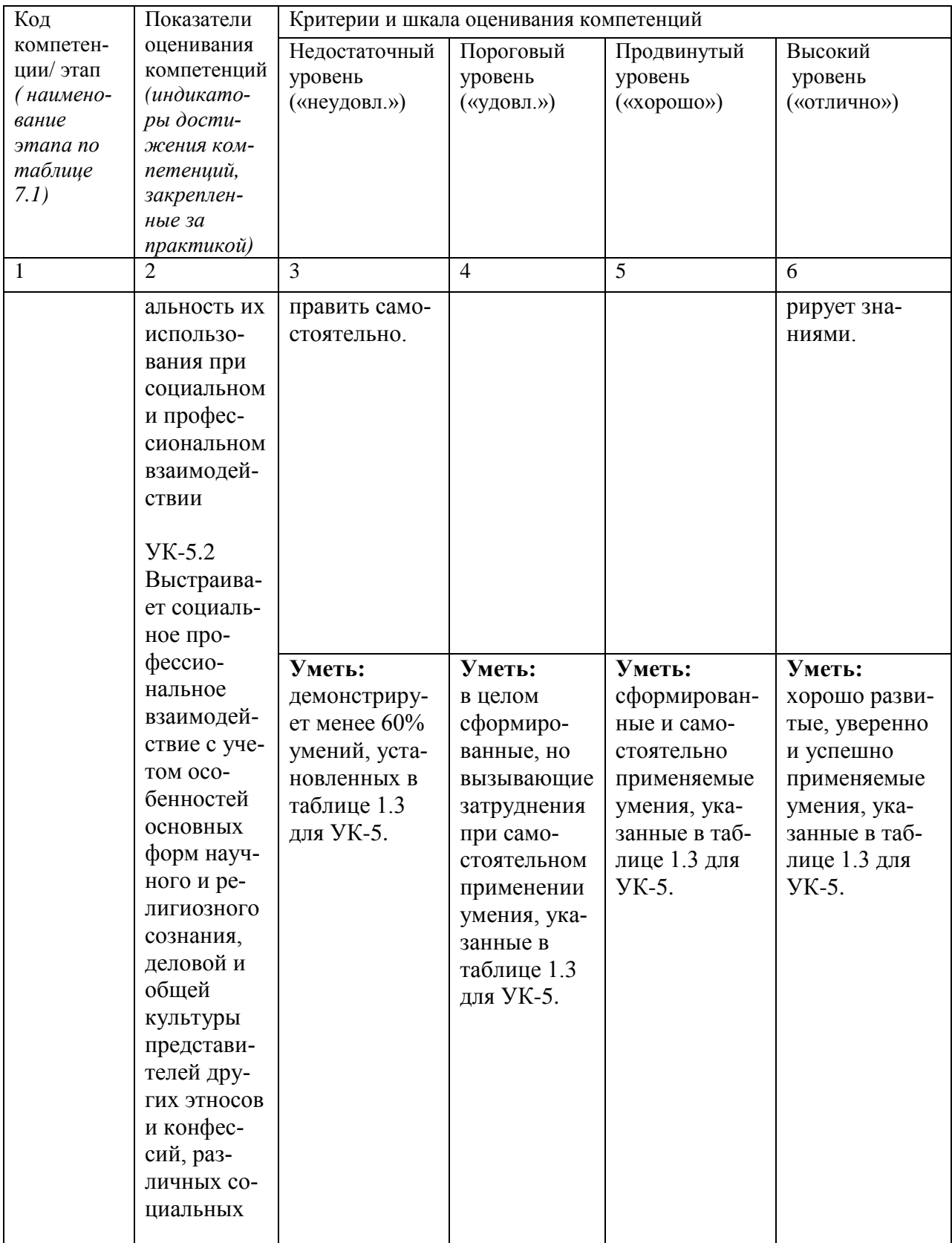

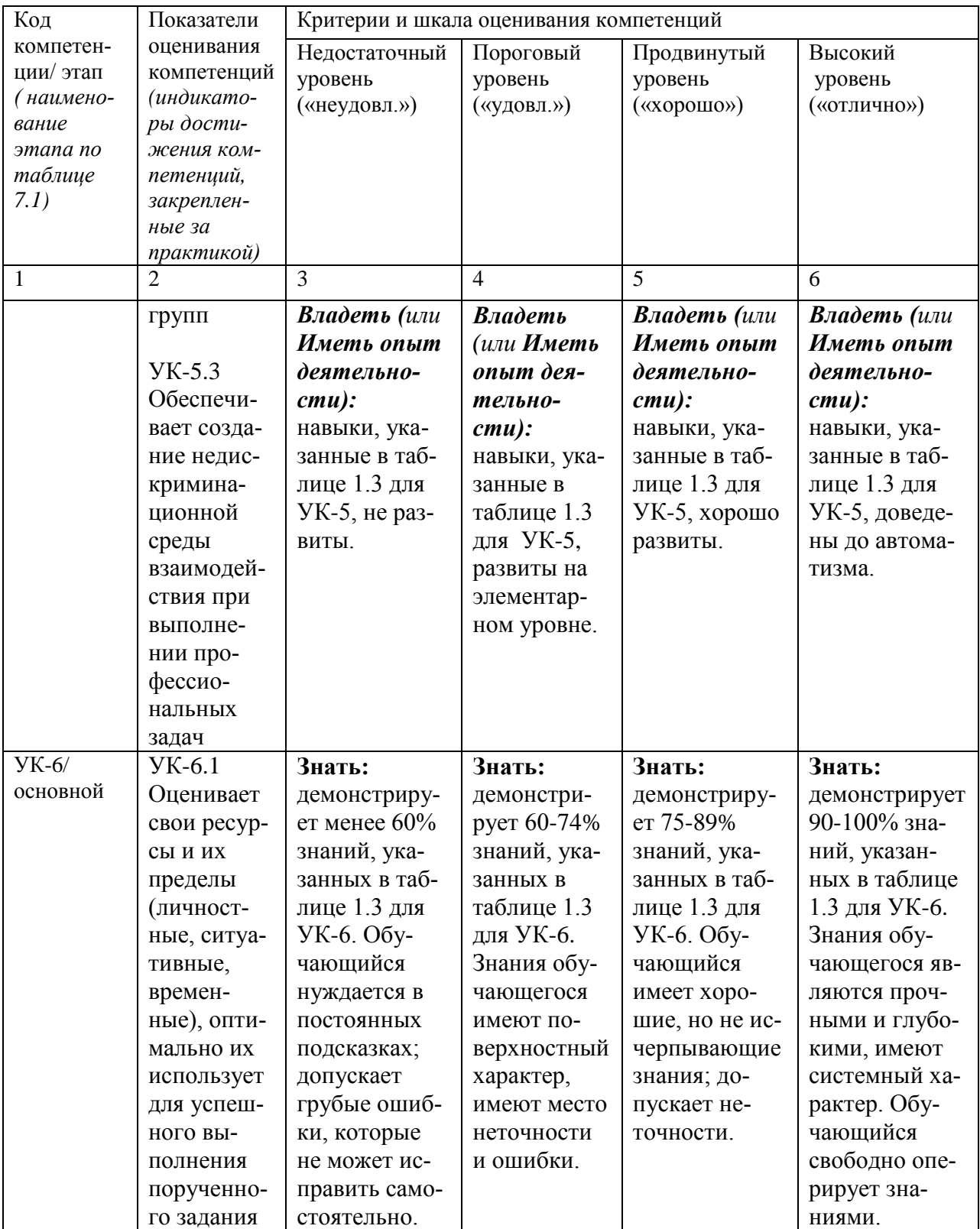

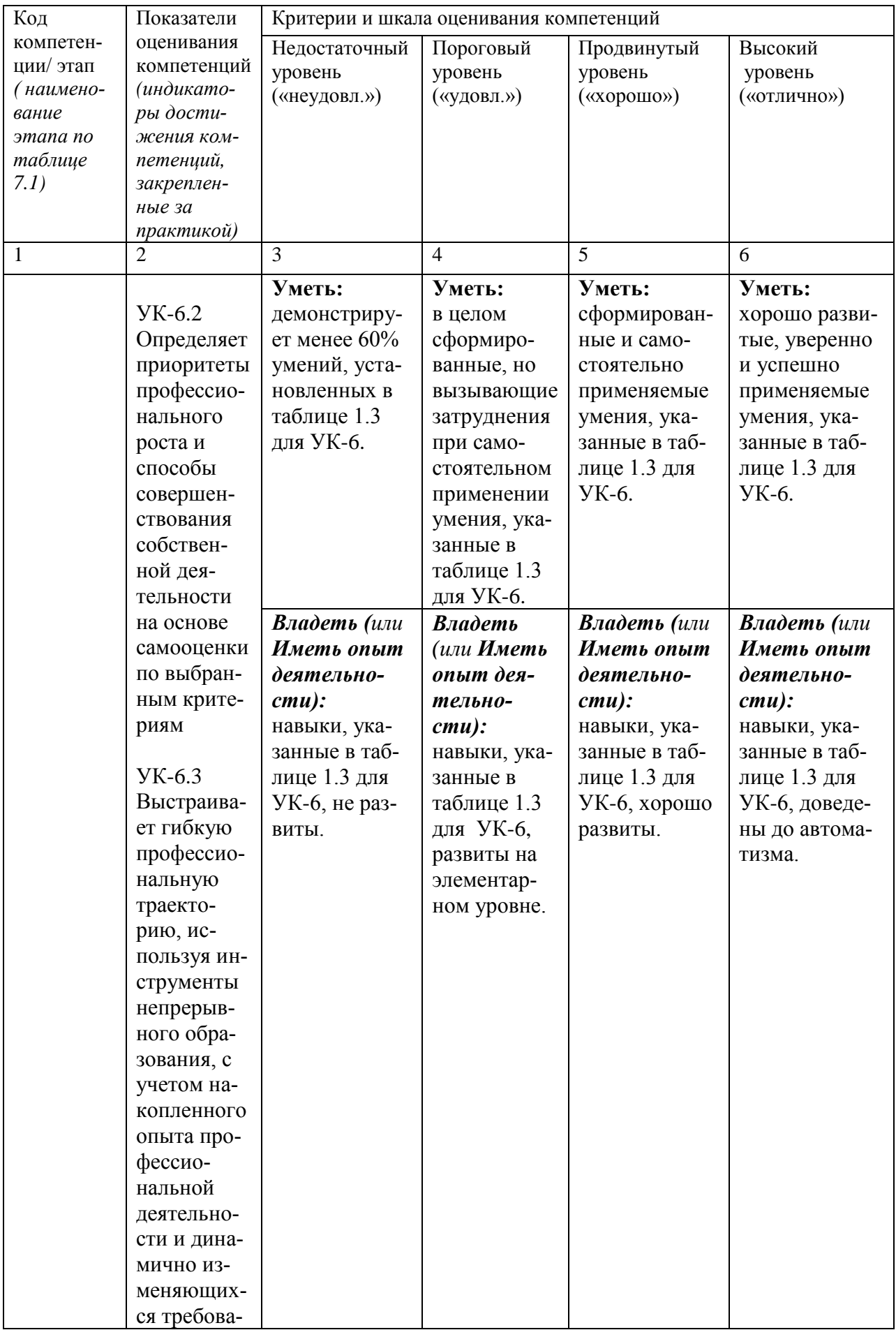

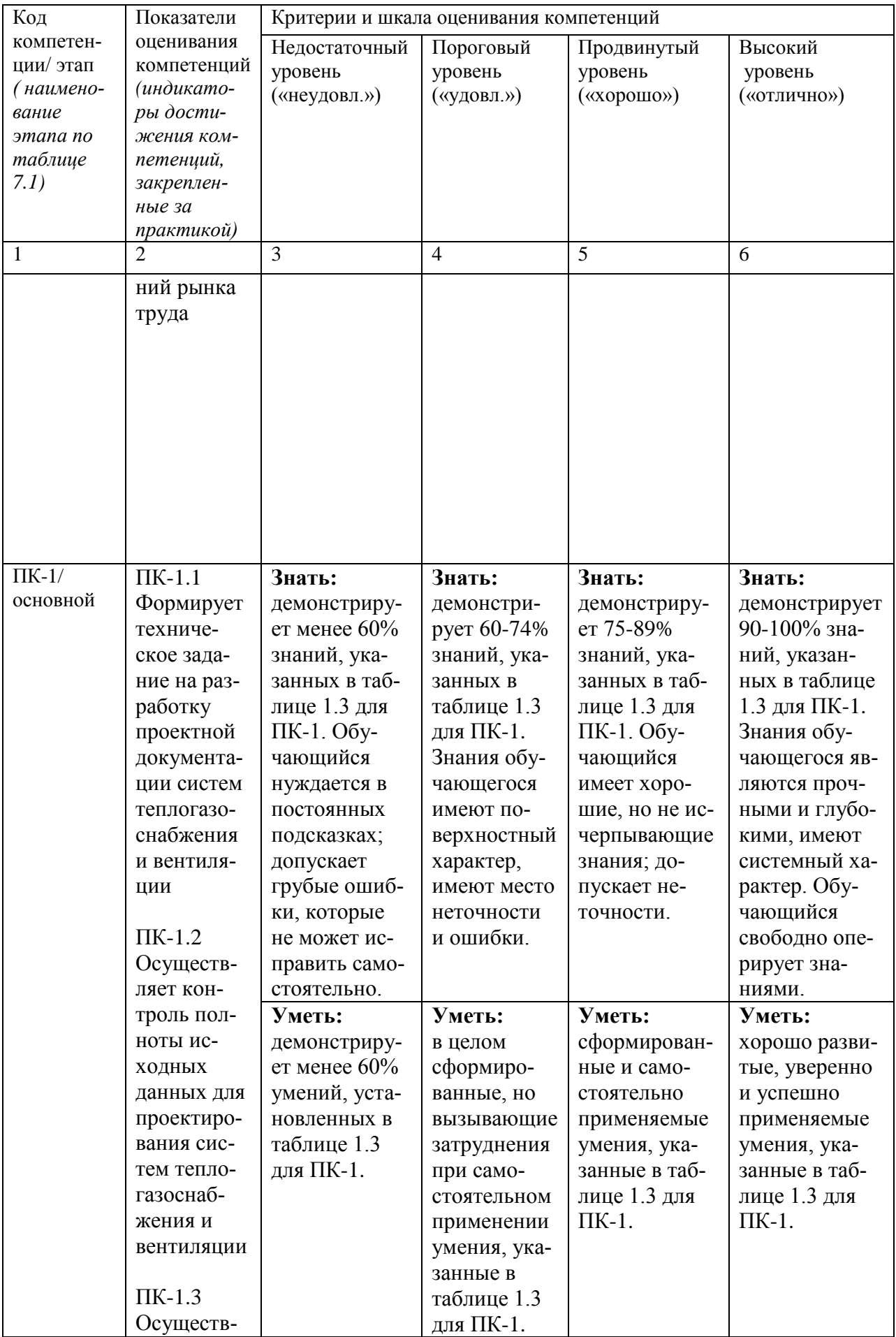

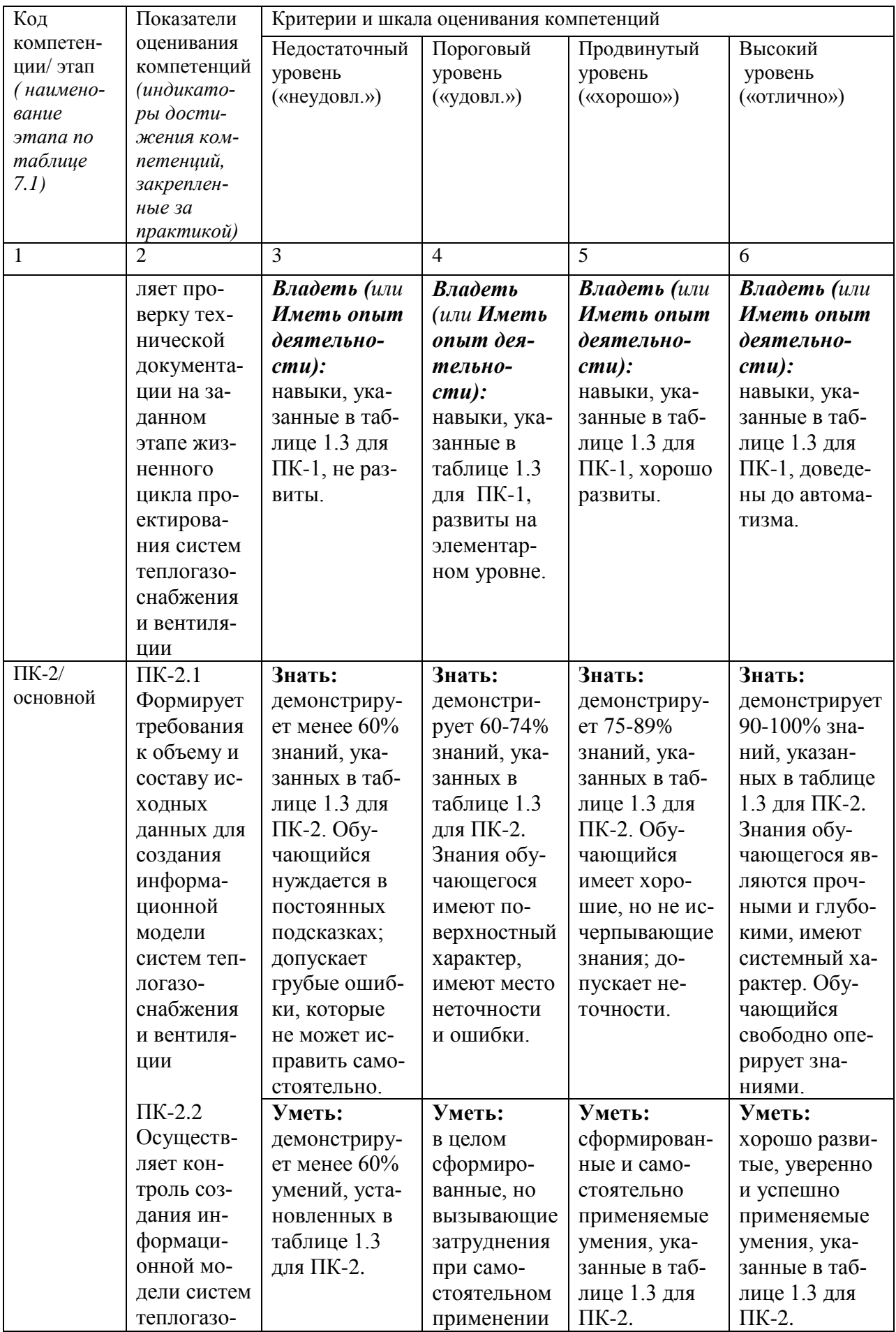

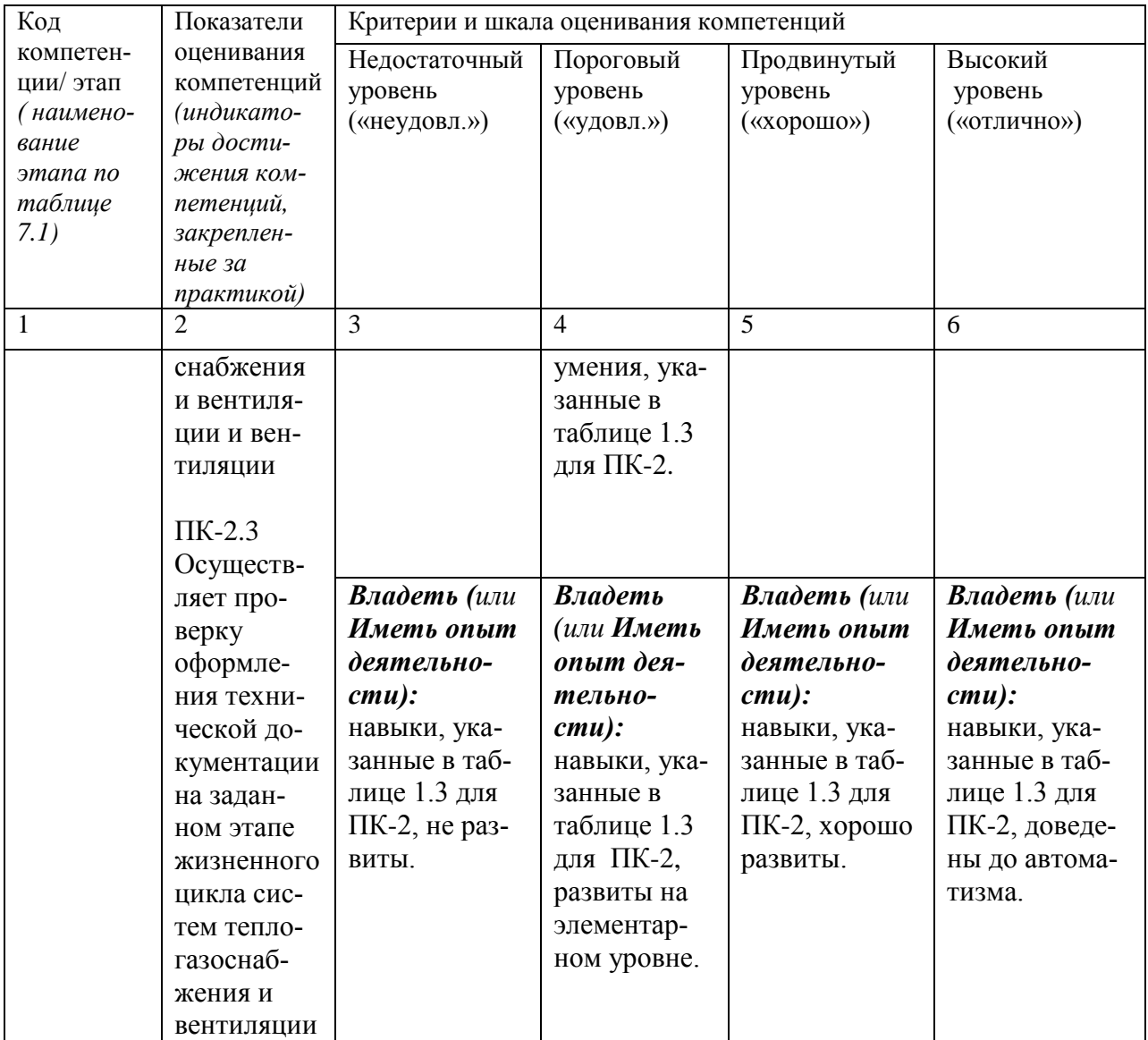

# **7.3 Типовые контрольные задания или иные материалы, необходимые для оценки знаний, умений, навыков и (или) опыта деятельности, характеризующих этапы формирования компетенций в процессе освоения основной профессиональной образовательной программы**

Таблица 7.3 - Паспорт комплекта оценочных средств для текущего контроля успеваемости

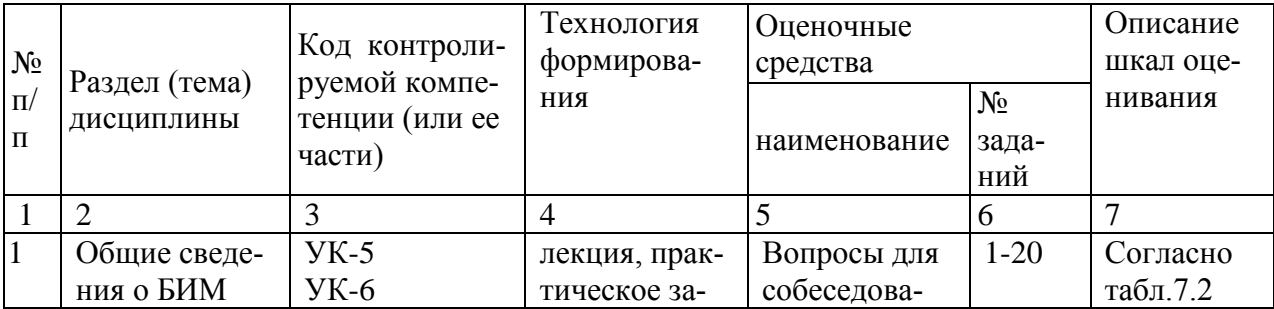

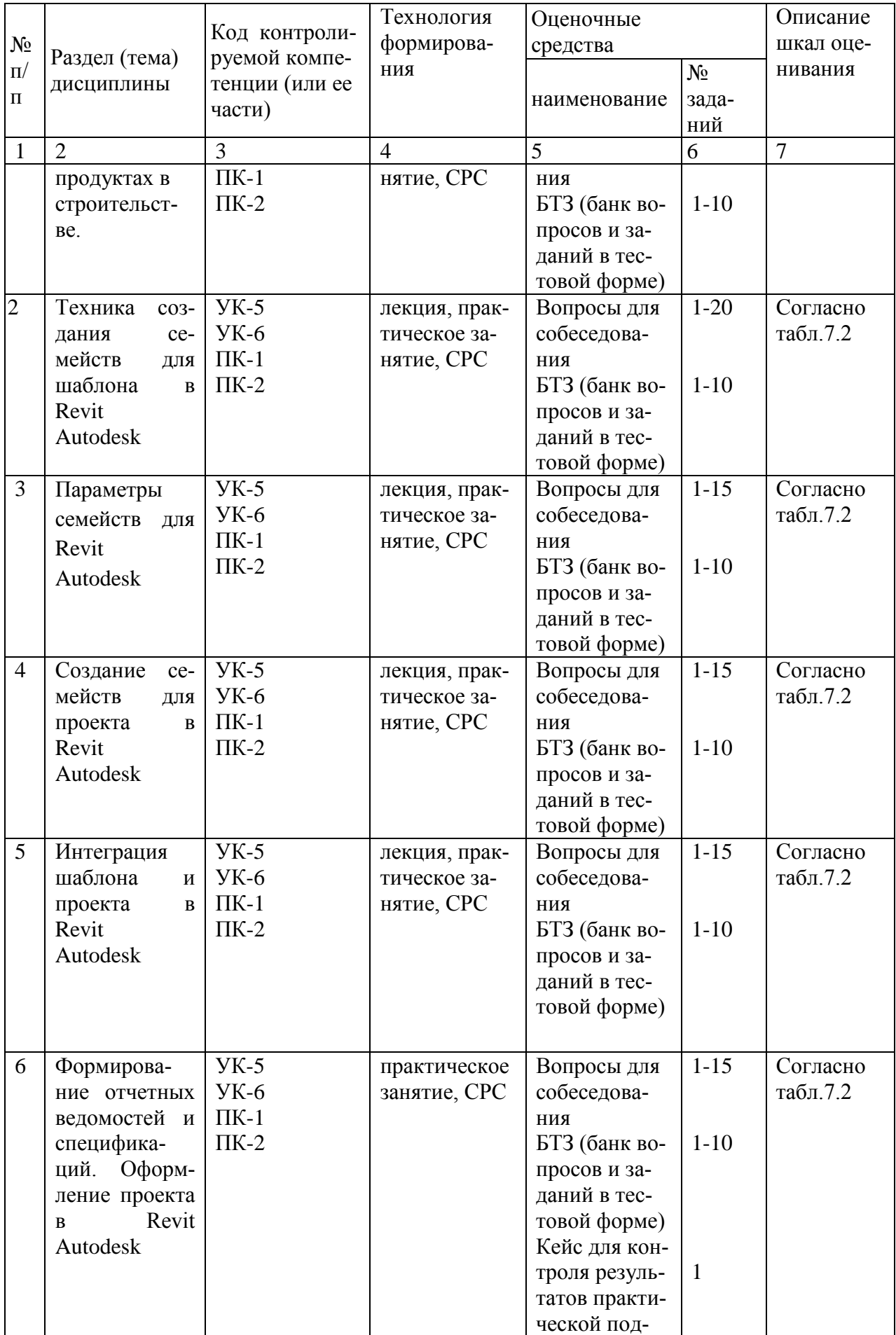

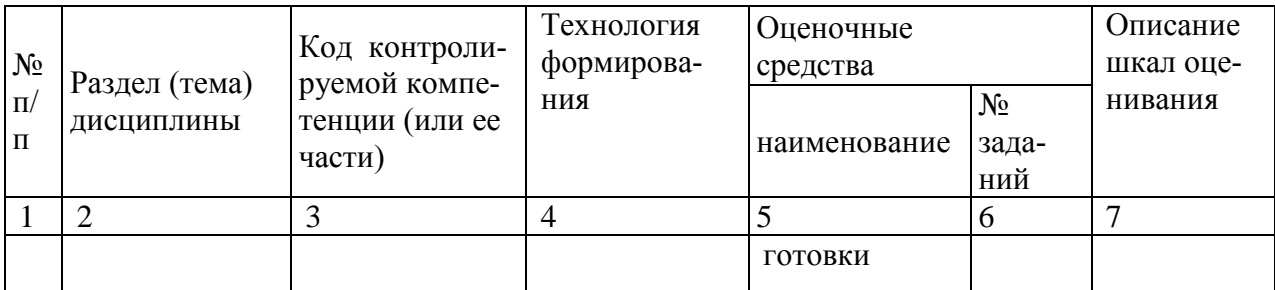

# 7.3.1 Примеры типовых контрольных заданий для проведения текущего контроля успеваемости

а) Вопросы для собеседования по разделу №1 «Общие сведения о БИМ продуктах в строительстве».

1. Что понимается под информационным моделированием?

2. Что понимается под информационной моделью объекта строительст- $\text{B}a$ ?

3. Что понимается под системами автоматизированного проектирования?

4. Что такое «цифровые технологии»?

5. Что такое «цифровая платформа»?

6. Что такое «цифровая трансформация»?

7. В чем заключаются преимущества использования цифровых технопогий?

8. Какие существуют виды программных продуктов ВІМ-технологий?

9. Какие существуют основные понятия ВІМ?

10. Почему при использовании ВІМ повышается качество строительства объектов?

б) Вопросы и задания в тестовой форме по разделу (теме) №1 «Общие сведения о БИМ продуктах в строительстве».

Задание в открытой форме:

1. - способы применения технологии информационного моделирования на различных стадиях жизненного цикла объекта строительства для достижения одной или нескольких целей проекта.

2. \_\_\_\_\_\_\_\_\_ – цифровое представление физических и функциональных характеристик объекта при помощи совокупности элементов и информации, служащее коллективным ресурсом знаний о проектировании, строительстве, эксплуатации, модернизации и сносе строительного объекта.

3. \_\_\_\_\_\_\_\_\_\_ - проект объекта строительства, разработанный с применением технологий информационного моделирования.

4. – блок данных, частично описывающий свойства предмета или библиотечного элемента.

5. \_\_\_\_\_\_\_\_ - загружаемые семейства, которые используются внутри других семейств с возможностью установки зависимостей, но без учета в спецификациях.

6. — процесс обнаружения ошибок в проекте, возникших в результате геометрических пересечений, нарушении допустимых расстояний между элементами, логических связей между элементами, нормируемых параметров и др.

7. \_\_\_\_\_\_\_\_\_\_ - создаются и редактируются при помощи встроенного редактора путем комбинации элементов геометрии, зависимостей и параметров. Могут храниться как внутри файлов проектов, шаблонов и семейств, так и в виде отдельных файлов в формате RFA.

8. — процесс коллективного создания и управления информацией об объекте строительства, формирующий основу для принятия решений на протяжении его полного жизненного цикла.

9. <u>— требования</u> заказчика ВІМ-проекта, определяющие информацию, представляемую заказчику в процессе реализации проекта, а также требования к информационным стандартам и регламентам, которые должны быть применены исполнителем в рамках процесса реализации проекта.

10. <u>— свойство</u> элемента Revit, которое может быть создано в процессе создания семейства в редакторе семейств, а также может быть создано и назначено в самом проекте. Параметр позволяет менять элемент без необходимости его редактирования в редакторе семейств.

Вопросы и задания в тестовой форме по разделу (теме) №3 «Параметры семейств для Revit Autodesk».

Задание в закрытой форме:

1. Сколько систем трубопроводов можно подключить к сантехническому прибору?

а) столько, сколько потребуется;

б) только одну;

 $B)$  3:

 $r)$  42;

д) столько, сколько соединителей у семейства.

2. Трубы относятся к типу семейств:

а) системные;

б) контекстные;

в) линейные:

г) каталитические;

д) объемные.

3. Может ли один тип семейства трубопровода включать в себя несколько диаметров?

а) да, трубопровод может иметь заданный диапазон диаметров;

б) да, трубопроводу можно назначать любые диаметры, кратные 5;

в) нет, каждому типу трубопровода соответствует один диаметр;

г) нет правильного ответа.

4. Какое из этих семейств не является системным?

а) отвод;

б) гибкая труба;

в) воздуховод;

г) трубопровод.

5. К какому типу семейств относятся воздуховоды?

а) системные;

б) контекстные;

в) линейные;

г) каталитические;

д) загружаемые.

6. Часть среды, которая используется для создания базовых элементов зданий, например, стен, крыш и перекрытий, – это системные:

а) семейства;

б) свойства;

в) данные;

г) нет правильного ответа.

7. Сколько типов трубопроводных систем можно создать?

а) столько, сколько потребуется;

б) не более трех систем каждой категории;

в) их нельзя создавать, одной категории соответствует один тип систе-

мы;

г) нет правильного ответа.

8. Скрывается ли изоляция трубопровода, если скрыта категория «Трубы»?

а) нет;

б) скрывается на трубопроводах с диаметром меньше 55 мм;

в) скрывается, если толщина не более 1/3 диаметра трубы;

г) да.

9. Сколько марок может существовать для арматуры трубопровода в одном проекте?

а) столько, сколько потребуется;

б) только три марки;

в) только одна марка;

г) количество марок зависит от типа системы.

10. Семейства бывают:

а) системные;

б) загружаемые;

в) контекстные;

г) все ответы верны;

д) нет правильного ответа.

Раздел (тема) №6 «Формирование отчетных ведомостей и спецификаций. Оформление проекта в Revit Autodesk».

Задание на установление правильной последовательности:

1. Укажите последовательность настройки структуры диспетчера проекта:

А) диспетчер проекта;

Б) нажать правой кнопкой мыши по виды/спецификации;

В) организация браузера.

2. Укажите на последовательность стадий задания нового диаметра для труб:

А) настройки МЕР;

Б) настройки систем ОВиВК;

В) параметры труб;

Г) типоразмеры;

Д) новый размер.

3. Укажите последовательность возвращения закрытой панели свойств или диспетчера проектов:

А) вид;

Б) пользовательский интерфейс;

В) отметить нужные поля галочками.

4. Укажите последовательность отключения отображения линий субэлементов на перекрытиях:

А) переопределение видимости/графики;

Б) категория перекрытия;

В) отключить видимости подкатегории внутренние кромки.

5. Укажите последовательность изменения отображения отметок горизонталей с относительных на абсолютные:

А) выбрать горизонтали;

Б) открыть окно свойства типа;

В) установить точку съемки в параметре условный нуль.

Раздел (тема) №1 «Общие сведения о БИМ продуктах в строительстве».

Задание на установление соответствия:

1. Укажите соответствие терминов и их определений:

- А) 2D 1) отображение геометрии объектов и их местоположения на плоскости (в координатах X и Y)
- Б) 3D 2) отображение геометрии объектов и их местоположения в пространстве (в координатах X, Y и Z)
- В) ADSK 3) файлы обмена информацией между продуктами Autodesk Revit и AutoCAD Civil 3D с одной стороны и Autodesk Inventor и Autodesk Revit – с другой.

Г) BCF 4) формат файла для обмена замечаниями/комментариями по проекту, позволяющий к комментариям добавлять соответствующие скриншоты.

2. Укажите соответствие терминов и их определений:

- А) DWF 1) открытый формат файлов, разработанный компанией Autodesk для обмена проектными данными, их просмотра, печати и рецензирования.
- Б) DWG 2) формат файла, используемый для хранения двухмерных (2D) и трехмерных (3D) проектных данных и метаданных.
- В) DWT 3) файл шаблона AutoCAD и AutoCAD Civil 3D.

3. Укажите соответствие терминов и их определений:

- А) FBX 1) технология и формат файлов, которые используются для обеспечения совместимости различных программ трехмерной графики
- Б) gbXML 2) открытый формат, основан на XML, предназначенный для хранения и обмена геометрической информации об ограждающих конструкциях зданий и сооружений
- В) IFC 3) отраслевой стандарт открытого и универсального формата для обмена BIM-данными
- Г) DWT 4) файл шаблона AutoCAD и AutoCAD Civil 3D

4. Укажите соответствие терминов и их определений:

- А) NWC 1) формат файла Autodesk Navisworks, через который осуществляется связь со сторонними форматами, такими как RVT, DWG, IFC и др.
- Б) NWD 2) формат файла Autodesk Navisworks Document
- В) NWF 3) основной рабочий формат файла Autodesk Navisworks, состоящий из ссылок на подгруженные файлы моделей по разделам, а также содержащий все точки обзора, анимации, симуляции строительства, проверки на коллизии и окружение информационной модели
- Г) PDF 4) межплатформенный формат электронных документов, разработанный компанией Adobe Systems.

5. Укажите соответствие терминов и их определений:

- А) RFA 1) файл загружаемых семейств Autodesk Revit
- Б) RFT 2) файл шаблона семейств Autodesk Revit
- В) RTE 3) файл шаблона Autodesk Revit
- Г) RVT 4) основной формат файла для хранения данных о про-

#### ekre Autodesk Revit

6. Укажите соответствие последовательности шагов аналитической стадии решения задачи: А) Сводная модель 1) модель, состоящая из соединенных между собой, но независимых друг от друга составных ВІМ-моделей Б) Семейства 2) группа схожих элементов, которая характеризуется общим набором свойств и связанных с ними графических представлений В) Система 3) множество элементов, находящихся в отношениях и связях между собой Г) Системные семейства 4) создаются и редактируются в диалоговом режиме с жесткими системными ограничениями.

7. Укажите соответствие шагов стадии синтетического процесса решения задачи:

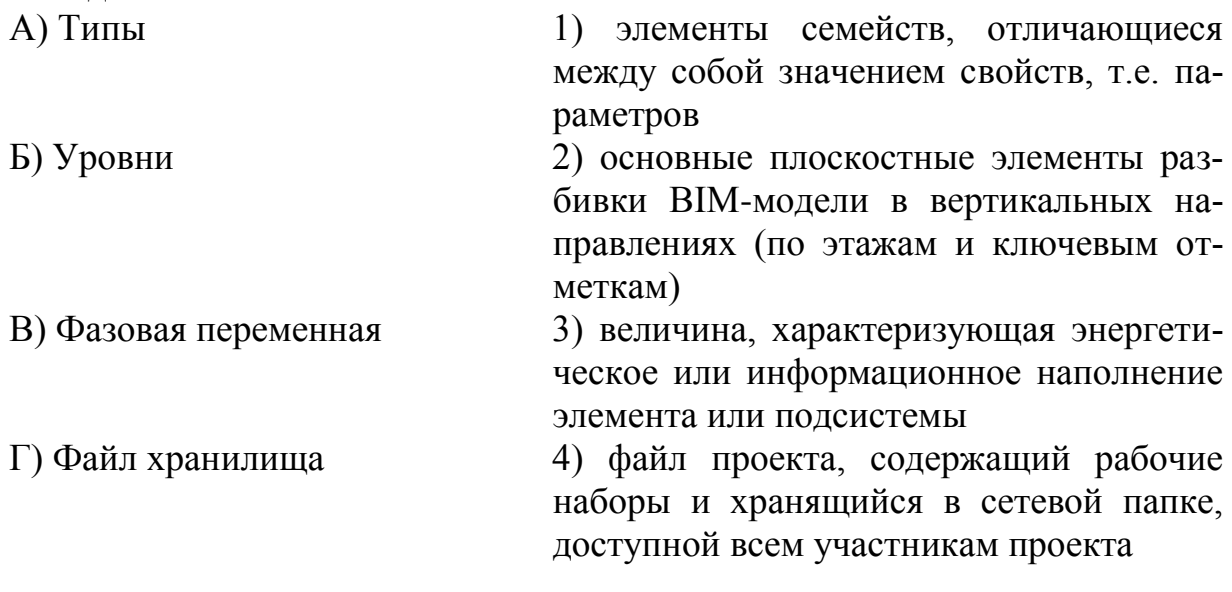

8. Укажите соответствие этапов проектирования технических систем:

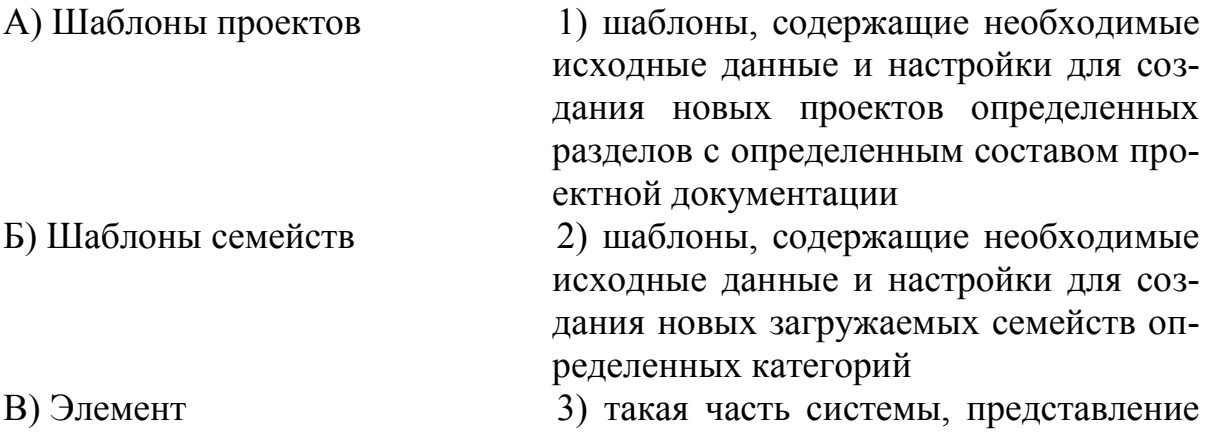

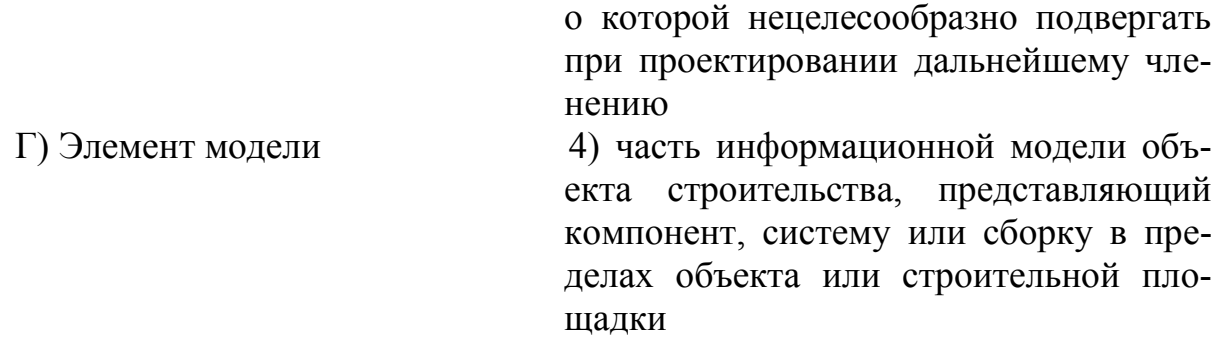

9. Укажите соответствие уровней иерархии моделирования сложных технических систем:

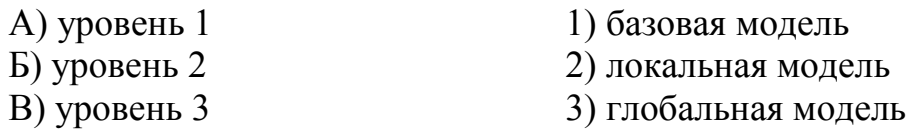

10. Укажите соответствие этапов синтеза решения залач:

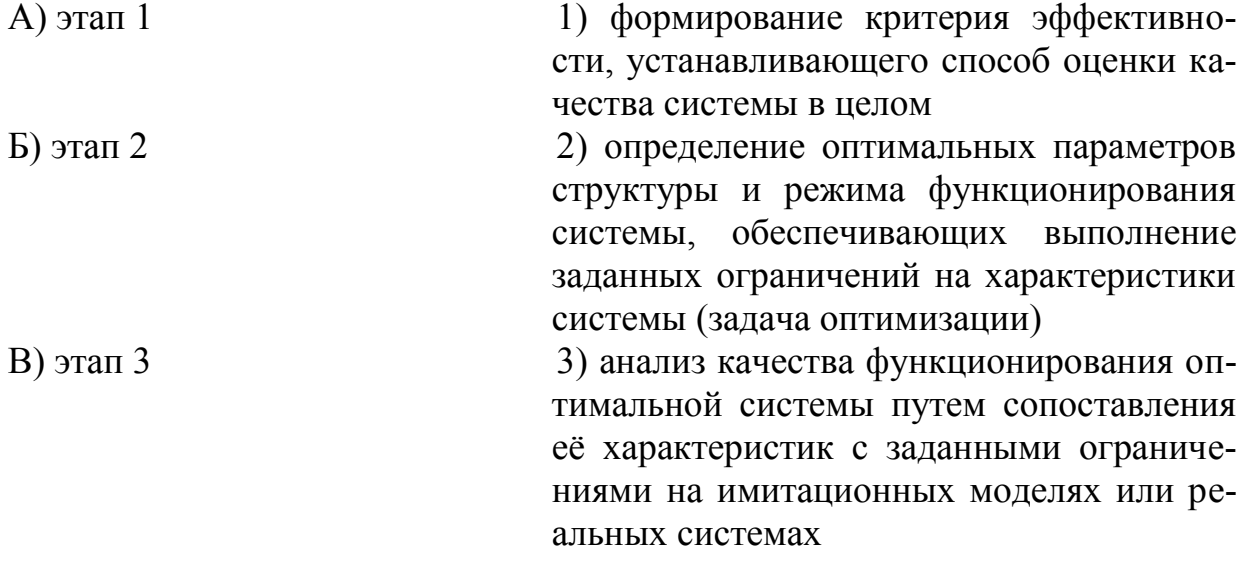

в) Кейс «Координация работы при информационном проектировании в строительстве» по теме № 6 «Формирование отчетных ведомостей и спецификаций. Оформление проекта в Revit Autodesk».

Выпускники ФГБОУ ВО «ЮЗГУ» Смирнов Кирилл и Кальков Дмитрий пришли устраиваться на работу в ООО Предприятие «Курскгазпроект» на должность инженера по гражданскому строительству. Директор данного предприятия для проверки у выпускников компетенций по созданию информационных моделей систем теплогазоснабжения и вентиляции предложил им выполнить следующее задание: распределить роли в команде (описать компетенции всех участников проекта, необходимых для выполнения полученного задания), по разработке информационной модели коттеджа (включая подразделы: архитектура и конструкции; инженерные системы и оборудование) представленного на рис. 1-8 и выполнить задачи в соответствии с распределенными ролями.

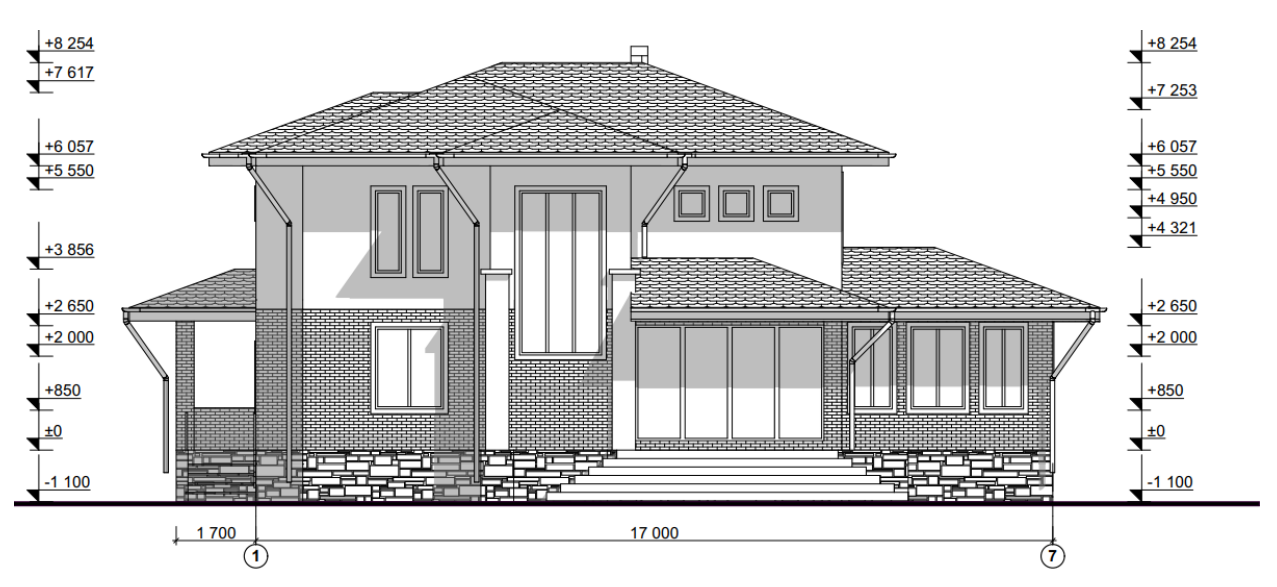

Рис.1 – Фасад 1-7

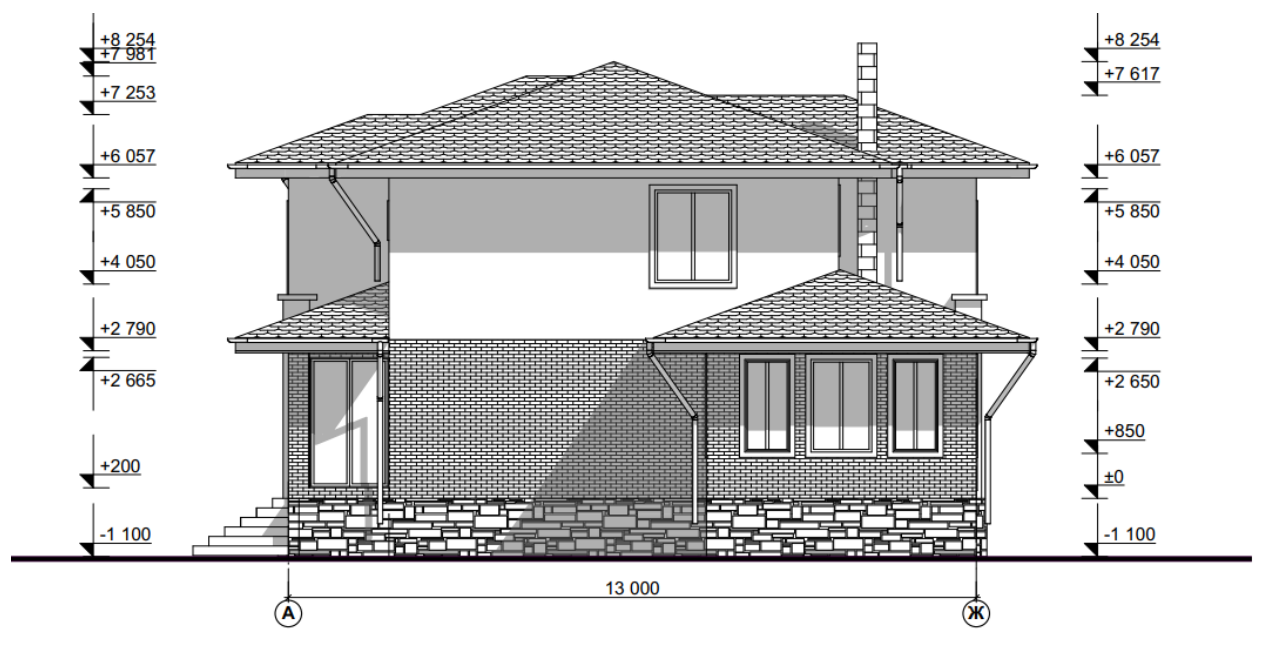

Рис.2 – Фасад А-Ж

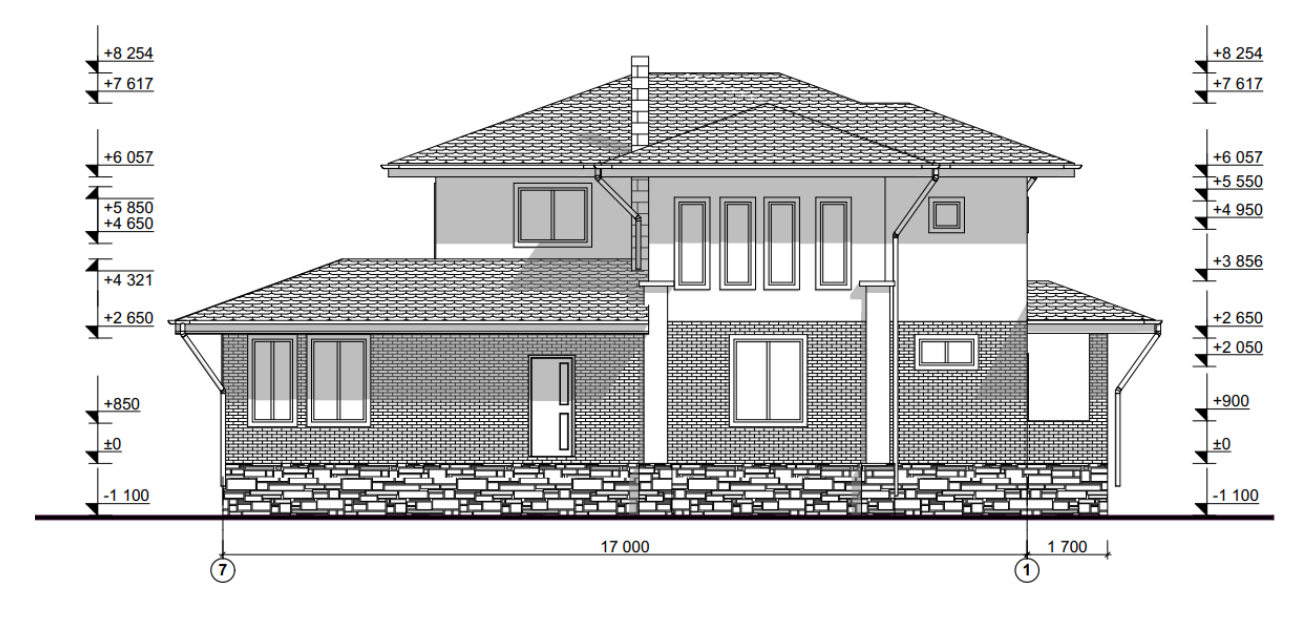

Рис.3 – Фасад 7-1

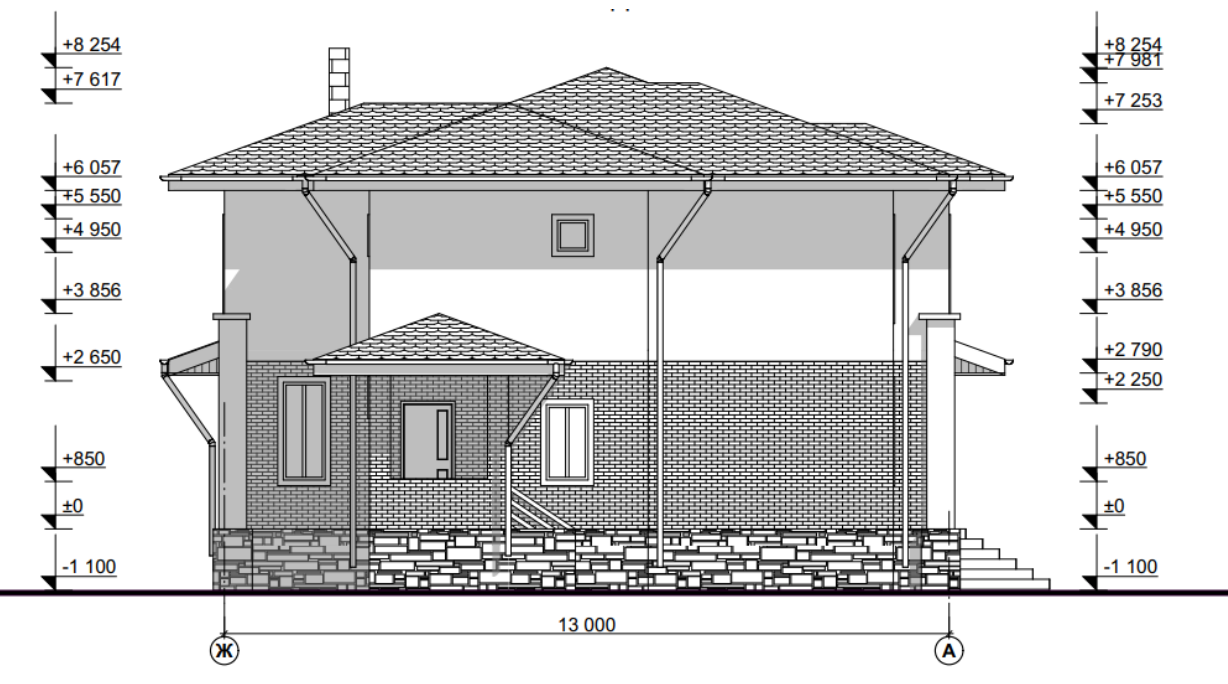

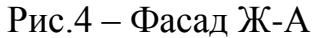

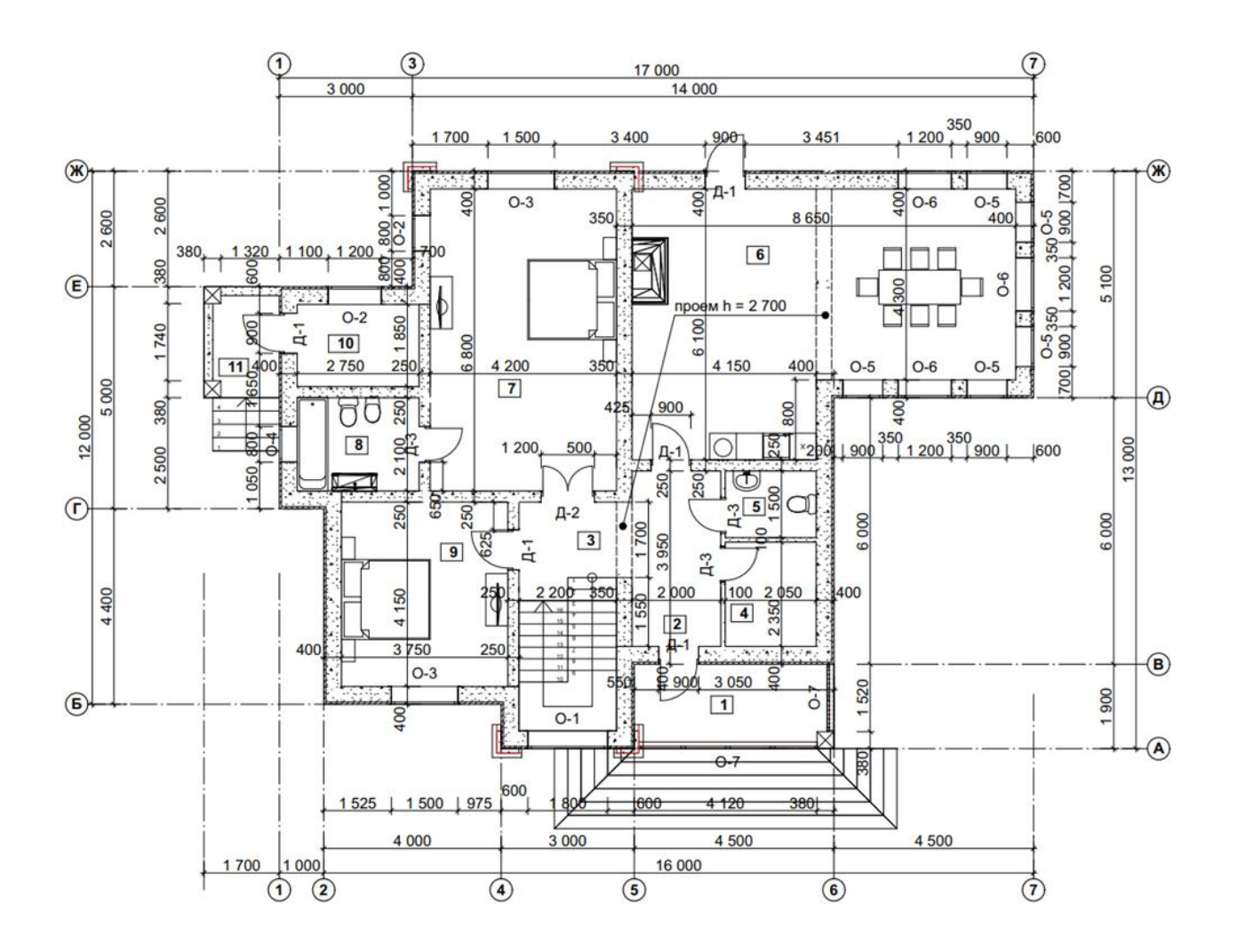

| Экспликация помещений 1 этажа |                   |                       |  |  |
|-------------------------------|-------------------|-----------------------|--|--|
| №<br>п/п                      | Наименование      | Площадь               |  |  |
|                               | Крыльцо           | 8,55                  |  |  |
| 2                             | Тамбур            | 3,16                  |  |  |
| 3                             | Холл              | 17,41                 |  |  |
| 4                             | Гардероб          | 4,82                  |  |  |
| 5                             | СŊ                | 3,08                  |  |  |
| 6                             | Кухня-Гостиная    | 44,92                 |  |  |
| 7                             | Хозяйская спальня | 28,56                 |  |  |
| 8                             | СŊ                | 5,88                  |  |  |
| 9                             | Спальня           | 15,56                 |  |  |
| 10                            | Котельная         | 5,34                  |  |  |
| 11                            | Крыльцо           | 3.45                  |  |  |
|                               |                   | 140,73 M <sup>2</sup> |  |  |

Рис.5 – План 1 этажа с экспликацией помещений

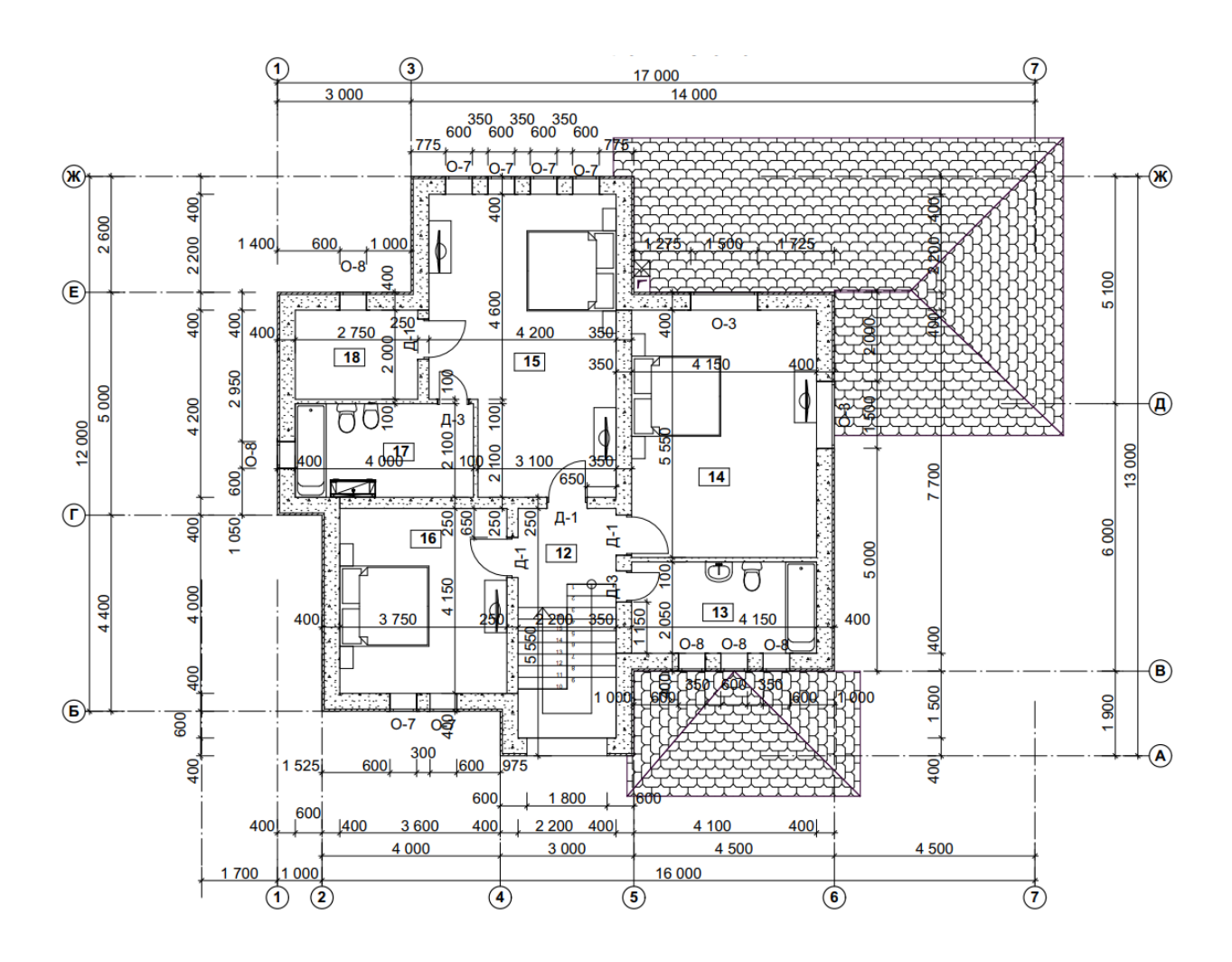

| Экспликация помещений мансарды |              |                     |  |  |  |
|--------------------------------|--------------|---------------------|--|--|--|
| N₫<br>п/п                      | Наименование | Площадь             |  |  |  |
| 12                             | Холл         | 11,61               |  |  |  |
| 13                             | <b>C/Y</b>   | 8.76                |  |  |  |
| 14                             | Спальня      | 23.03               |  |  |  |
| 15                             | Спальня      | 26,14               |  |  |  |
| 16                             | Спальня      | 15,56               |  |  |  |
| 17                             | C/Y          | 8.40                |  |  |  |
| 18                             | Гардероб     | 5.76                |  |  |  |
|                                |              | $99,26 \text{ m}^2$ |  |  |  |

Рис.6 – План 2 этажа с экспликацией помещений

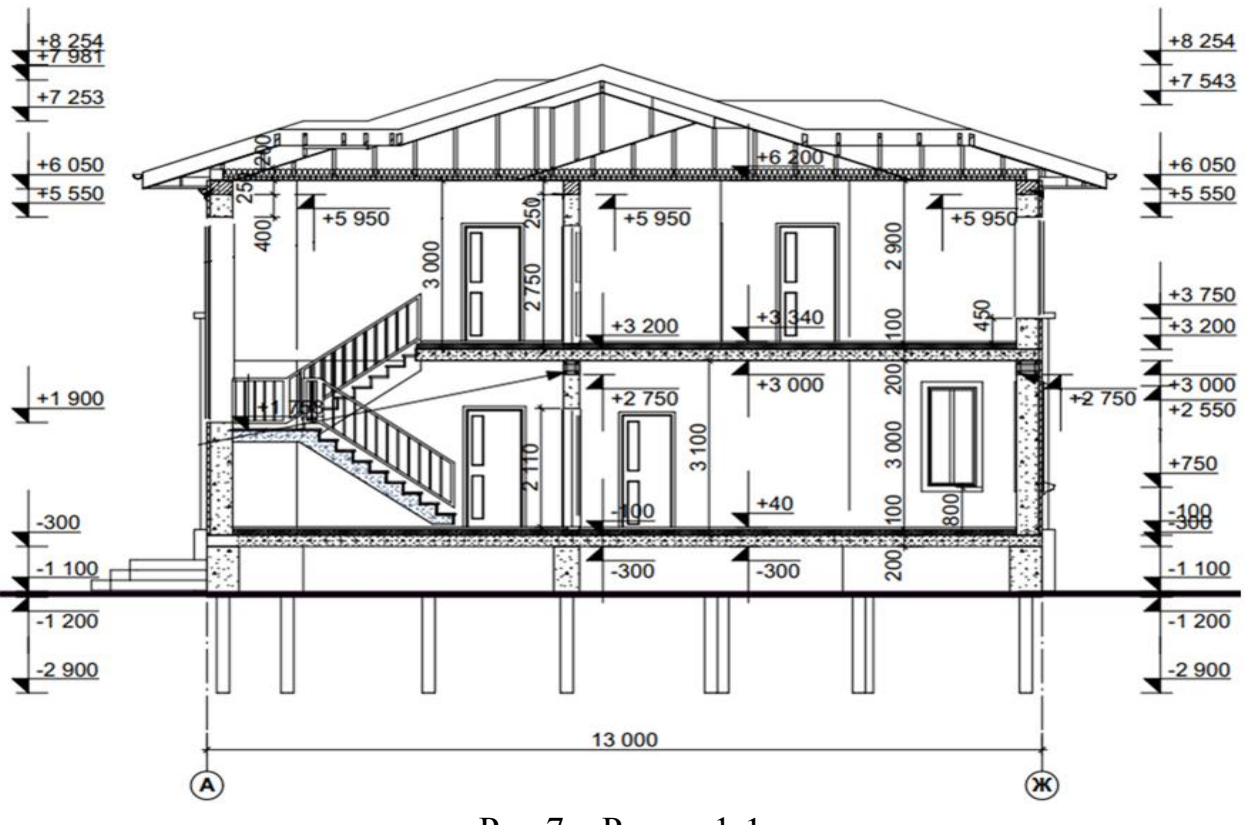

Рис.7 – Разрез 1-1

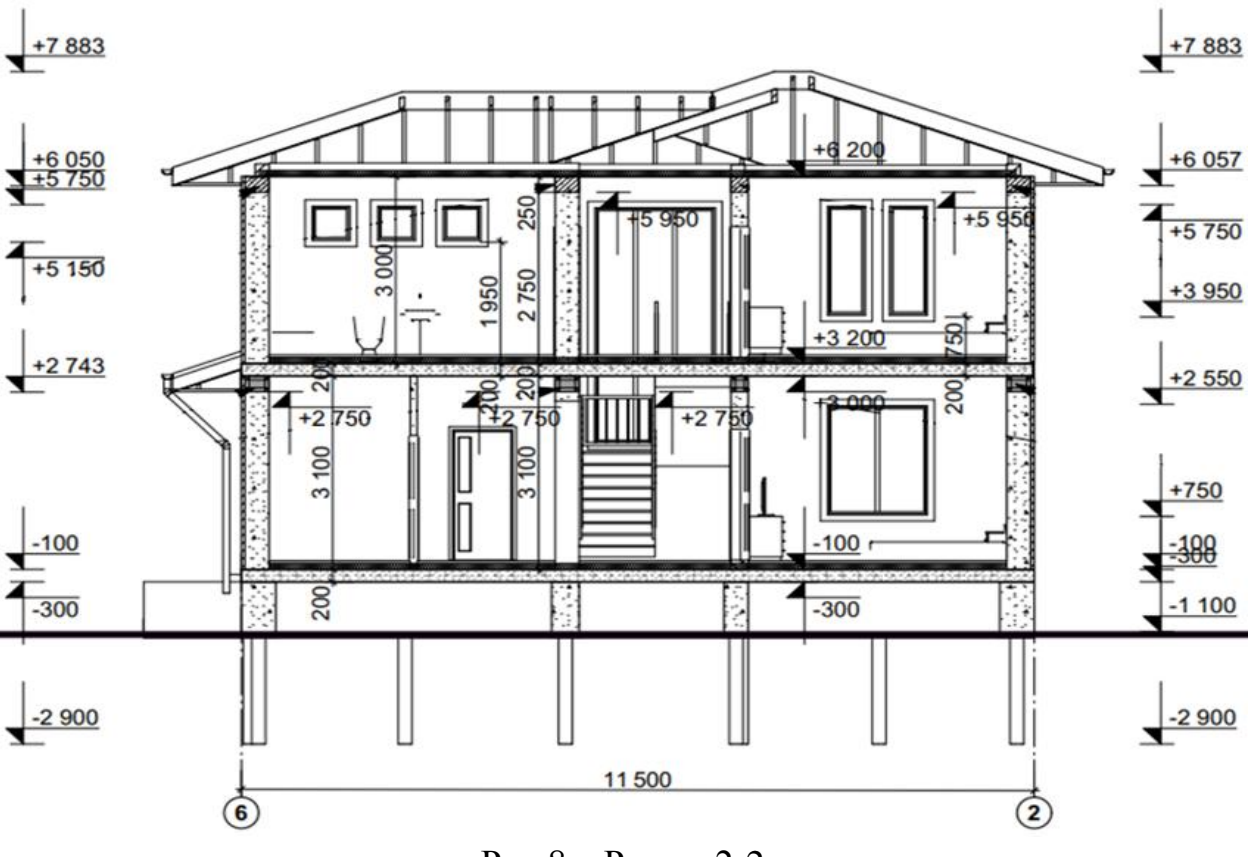

Рис.8 – Разрез 2-2

Задачи, поставленные перед Смирновым Кириллом:

 организовать в едином информационном пространстве среду общих данных (СОД);

создать необходимую для работы файловую систему;

 загрузить (если это необходимо для функционирования выбранной BIM-программы) необходимые шаблон;

 настроить (если это необходимо для функционирования выбранной BIM-программы) систему координационных осей и уровней для проектирования;

 загрузить и (или) подготовить (если это необходимо для функционирования выбранной BIM-программы) готовые библиотечные элементы;

 произвести подготовку среды проектирования к выполнению проектного задания.

Задачи, поставленные, перед Кальковым Дмитрием:

 организовать структуру проекта (в папке проекта в среде общих данных);

 произвести декомпозицию работ по проекту (обозначив этапы разработки, задачи, вехи выдачи исходных данных, а также согласования);

 произвести календарное и ресурсное планирование, построить диаграмму Ганта, в случае выявления критического пути, внести корректировки;

 выдать задания на разработку используя возможности среды общих данных общего информационного пространства.

Студентам необходимо предложить выпускникам ФГБОУ ВО «ЮЗГУ» свою систему распределения ролей участников проекта, представить настроенную BIM-программу и среду проектирования, подготовить библиотеки готовых элементов с использованием программного комплекса Autodesk Revit, представить декомпозицию работ по проекту, календарное и ресурсное планирование и диаграмму Ганта.

Полностью оценочные материалы и оценочные средства для проведения текущего контроля успеваемости представлены в УММ по дисциплине.

Практическая подготовка обучающихся при реализации данной дисциплины организуется, в частности, путем выполнения и защиты курсовой работы (проекта) на одну из тем, приведенных ниже.

# **7.3.2 Типовые задания для проведения промежуточной аттестации обучающихся**

*Промежуточная аттестация* по дисциплине проводится в форме экзамена. На промежуточной аттестации по дисциплине применяется механизм квалификационного экзамена. Экзамен имеет структуру квалификационного экзамена и состоит из 2 частей:

теоретической (бланковое тестирование);

практической (решение компетентностно-ориентированной задачи).

На теоретической части экзамена (тестировании) проверяются знания и частично – умения и навыки обучающихся. Для тестирования используются контрольно-измерительные материалы (КИМ) – вопросы и задания в тестовой форме, составляющие банк тестовых заданий (БТЗ) по дисциплине, утвержденный в установленном в университете порядке.

Проверяемыми на промежуточной аттестации элементами содержания являются темы дисциплины, указанные в разделе 4 настоящей программы. Все темы дисциплины отражены в КИМ в равных долях (%). БТЗ включает в себя не менее 100 заданий и постоянно пополняется*.* БТЗ хранится на бумажном носителе в составе УММ и электронном виде в ЭИОС университета.

Для проверки *знаний* используются вопросы и задания в различных формах:

закрытой (с выбором одного или нескольких правильных ответов),

- открытой (необходимо вписать правильный ответ),
- на установление правильной последовательности,
- на установление соответствия.

На практической части экзамена проверяются результаты практической подготовки: компетенции, включая умения, навыки (или опыт деятельности). Результаты практической подготовки (компетенции, включая умения, навыки (или опыт деятельности)) проверяются с помощью компетентностноориентированных задач (ситуационных, производственных, кейс-задач или кейсов) и различного вида конструкторов.

Все задачи являются многоходовыми. Некоторые задачи, проверяющие уровень сформированности компетенций, являются многовариантными. Часть умений, навыков и компетенций прямо не отражена в формулировках задач, но они могут быть проявлены обучающимися при их решении.

В каждый вариант КИМ включаются задания по каждому проверяемому элементу содержания во всех перечисленных выше формах и разного уровня сложности. Такой формат КИМ позволяет объективно определить качество освоения обучающимися основных элементов содержания дисциплины и уровень сформированности компетенций.

# а) Примеры типовых заданий для теоретической части экзамена (тестирования)

Залание в закрытой форме:

При наличии у одной инженерной сети более одного открытого конца невозможно:

а) произвести расчет системы;

б) разместить марку на компонент системы;

в) отобразить систему на чертежах;

г) сформировать спецификацию на объекты;

д) нет правильного ответа.

Задание в открытой форме:

- автоматизированная система, реализующая информационную технологию выполнения функций проектирования, представляет собой организационно-техническую систему, предназначенную для автоматизации процесса проектирования, состоящую из персонала и комплекса технических, программных и других средств автоматизации его деятельности.

Задание на установление правильной последовательности:

Укажите последовательность создания нового типа семейств:

А) задать копии семейства необходимые характеристики;

Б) свойства типа:

В) копировать;

Г) переименовать копию семейства.

Задание на установление соответствия:

Укажите соответствие этапов проектирования и всего жизненного цикла созданного изделия:

 $(A)$  этап 1 1) разработка технического задания

 $\overline{b}$ ) этап 2 2) предварительное проектирование

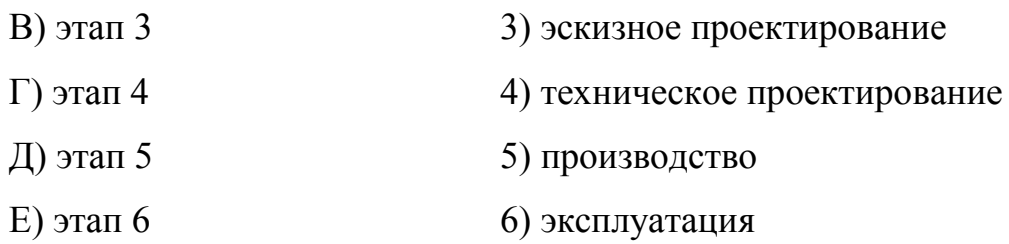

# **б) Примеры типовых заданий для практической части экзамена**

Компетентностно-ориентированная задача:

Откройте файл [«Проект 1»](file:///C:/Users/Студ/Downloads/Файлы%20для%20теста/Файлы%20для%20теста/Проект1.rvt). Перейдите на «Сечение 0», найдите элемент «СТЕНА 2» (рис 1). Разбейте стену на части и откорректируйте их согласно рис. 2. Чему равен объем части стены с материалом «Кирпичная кладка 1»?

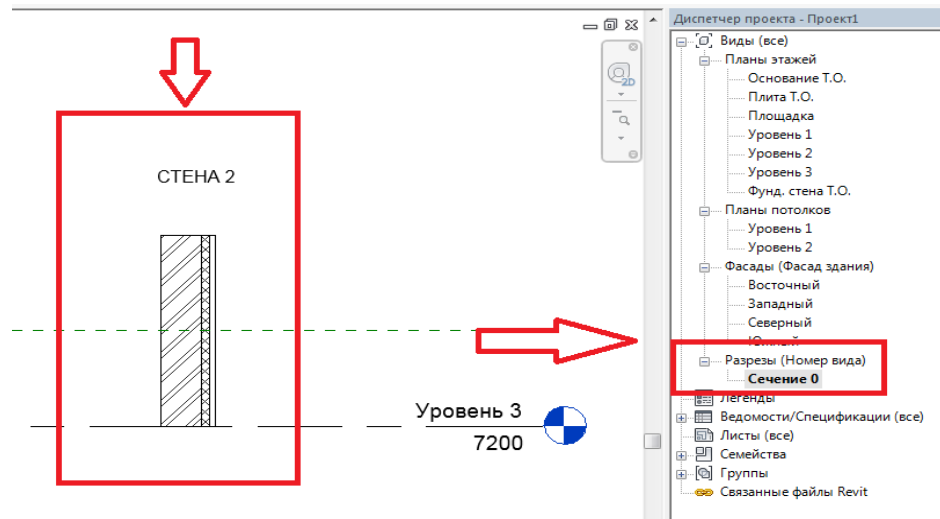

Рисунок 1 – Работа с элементом «СТЕНА 2»

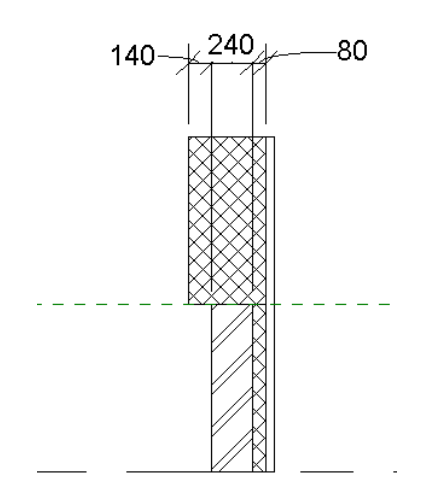

Рисунок 2 – Корректировка элемента «СТЕНА 2»

Полностью оценочные материалы и оценочные средства для проведения промежуточной аттестации обучающихся представлены в УММ по дисциплине.

#### 7.4 Методические материалы, определяющие процедуры оценивания знаний, умений, навыков и (или) опыта деятельности, характеризующих этапы формирования компетенций

Процедуры оценивания знаний, умений, навыков и (или) опыта деятельности, характеризующих этапы формирования компетенций, регулируются следующими нормативными актами университета:

- положение П 02.016 «О балльно-рейтинговой системе оценивания результатов обучения по дисциплинам (модулям) и практикам при освоении обучающимися образовательных программ»;

- положение П 02.207 «Проектирование и реализация основных профессиональных программ высшего образования - программ магистратуры по модели дуального обучения»;

- методические указания, используемые в образовательном процессе, указанные в списке литературы.

Для текущего контроля успеваемости по дисциплине в рамках действующей в университете балльно-рейтинговой системы применяется следующий порядок начисления баллов:

| 1 аолица 7.4 – Порядок начисления оаллов в рамках БРС |                  |                     |                   |                     |  |
|-------------------------------------------------------|------------------|---------------------|-------------------|---------------------|--|
| Форма контроля                                        | Минимальный балл |                     | Максимальный балл |                     |  |
|                                                       | балл             | примечание          | балл              | примечание          |  |
| 1                                                     | $\overline{2}$   | 3                   | $\overline{4}$    | 5                   |  |
|                                                       |                  |                     |                   |                     |  |
| Практическое занятие №1                               | $\overline{2}$   | Выполнил, но не от- | $\overline{4}$    | Выполнил, правиль-  |  |
| Общие сведения о БИМ про-                             |                  | ветил или неполно   |                   | но и полно ответил  |  |
| дуктах в строительстве.                               |                  | ответил на какой-   |                   | на все вопросы по   |  |
|                                                       |                  | либо вопрос по      |                   | практической работе |  |
|                                                       |                  | практической работе |                   |                     |  |
| Практическое занятие №2                               | $\overline{2}$   | Выполнил, но не от- | $\overline{4}$    | Выполнил, правиль-  |  |
| Техника создания семейств                             |                  | ветил или неполно   |                   | но и полно ответил  |  |
| для шаблона в Revit Autodesk                          |                  | ответил на какой-   |                   | на все вопросы по   |  |
|                                                       |                  | либо вопрос по      |                   | практической работе |  |
|                                                       |                  | практической работе |                   |                     |  |
| Практическое занятие №3                               | $\overline{2}$   | Выполнил, но не от- | $\overline{4}$    | Выполнил, правиль-  |  |
| Параметры семейств для                                |                  | ветил или неполно   |                   | но и полно ответил  |  |
| <b>Revit Autodesk</b>                                 |                  | ответил на какой-   |                   | на все вопросы по   |  |
|                                                       |                  | либо вопрос по      |                   | практической работе |  |
|                                                       |                  | практической работе |                   |                     |  |
| Практическое занятие №4                               | $\overline{2}$   | Выполнил, но не от- | $\overline{4}$    | Выполнил, правиль-  |  |
| Создание семейств для про-                            |                  | ветил или неполно   |                   | но и полно ответил  |  |
| екта в Revit Autodesk                                 |                  | ответил на какой-   |                   | на все вопросы по   |  |

 $To6$ Huun 7.4 Hong EQUIQUOHOHUG 60HLO E BOMOV EDC

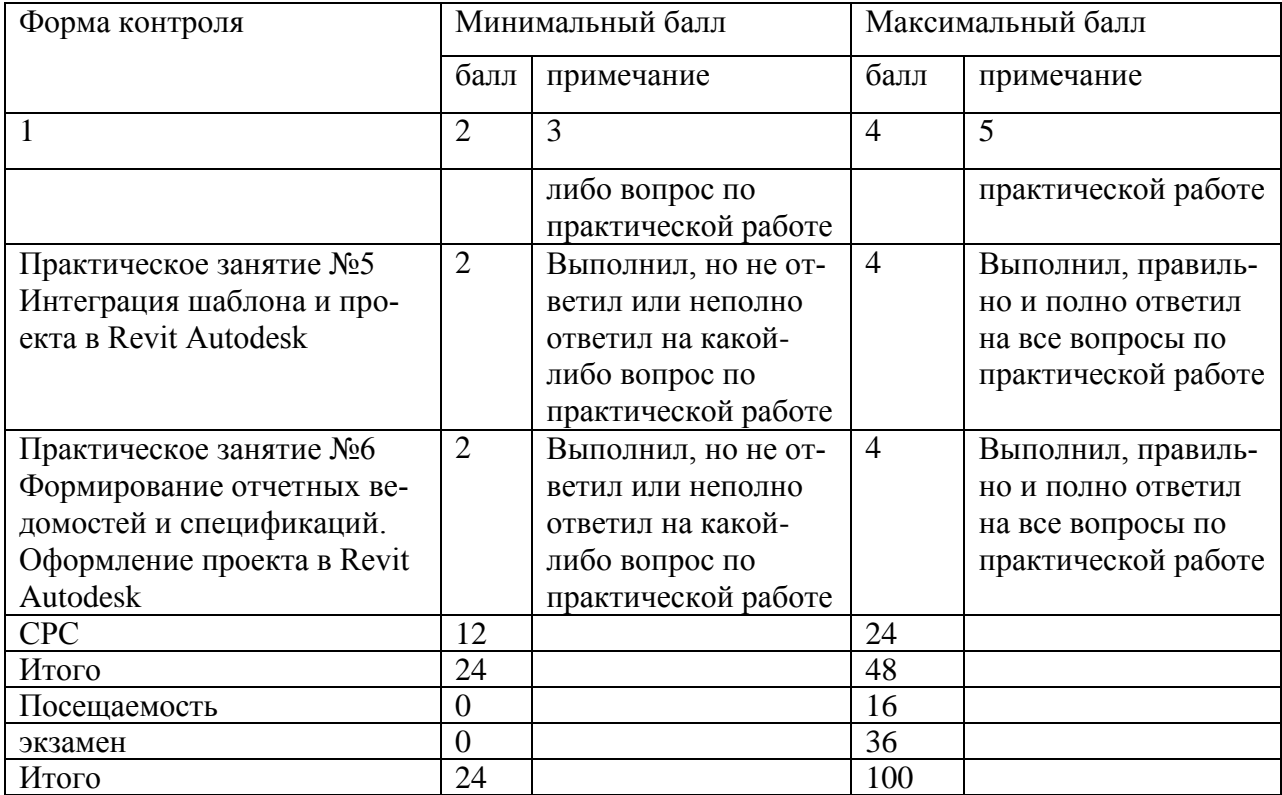

*Для проведения промежуточной аттестации обучающихся (теоретической части и практической части)* используется следующая методика оценивания знаний, умений, навыков и (или) опыта деятельности. В каждом варианте КИМ –16 заданий (15 вопросов для тестирования и одна компетентностно-ориентированная задача).

Каждый верный ответ оценивается следующим образом:

- задание в закрытой форме –2 балла,
- задание в открытой форме 2 балла,
- задание на установление правильной последовательности 2 балла,
- задание на установление соответствия 2 балла,
- решение компетентностно-ориентированной задачи 6 баллов.

Максимальное количество баллов по промежуточной аттестации – 36.

# **8 Перечень основной и дополнительной учебной литературы, необходимой для освоения дисциплины**

# **8.1 Основная учебная литература**

1. BIM-технологии : учебное пособие / Е. В. Шестопалов, Е. В. Горякина, А. П. Бурцев, Н. С. Перепелица ; Минобрнауки России, Юго-Зап. гос. унт. – Курск : ЮЗГУ, 2022. – 307 с. – Текст: непосредственный.

2. Шеина, С. Г. Разработка рабочего проекта строительного объекта с использованием технологий информационного моделирования (BIM) : учебное пособие / С. Г. Шеина, Л. В. Гиря, Е. Н. Миненко. - Ростов-на-Дону: Донской государственный технический университет, 2020. - 132 c. - URL:

https://www.iprbookshop.ru/118092.html (дата обращения: 18.05.2023). - Режим доступа: по подписке. - Текст: электронный.

3. Суханова, И. И. Проектирование систем теплогазоснабжения и вентиляции. Вентиляция на основе BIM-модели в Autodesk Revit MEP : учебное пособие / И. И. Суханова, К. О. Суханов. - Санкт-Петербург : Санкт-Петербургский государственный архитектурно-строительный университет, ЭБС АСВ, 2018. - 107 c. - URL: https://www.iprbookshop.ru/108050.html (дата обращения: 18.05.2023). - Режим доступа: по подписке. - Текст: электронный.

# **8.2 Дополнительная учебная литература**

4. Керро, Н. И. Экологическая безопасность в строительстве : информационное моделирование при проектировании : учебное пособие / Н. И. Керро. – Москва ; Вологда : Инфра-Инженерия, 2021. – 284 с. - URL: <https://biblioclub.ru/index.php?page=book&id=618117> (дата обращения: 18.05.2023). - Режим доступа: по подписке. – Текст: электронный.

5. Архитектурно-композиционное моделирование устойчивой среды : учебное пособие / В. И. Иовлев, А. Э. Коротковский, С. А. Дектерев [и др.]; под ред. В. И. Иовлева; Уральский государственный архитектурнохудожественный университет (УрГАХУ). – Екатеринбург: Уральский государственный архитектурно-художественный университет (УрГАХУ), 2018. – 140 с. – URL: <https://biblioclub.ru/index.php?page=book&id=498294> (дата обращения: 18.05.2023). – Режим доступа: по подписке. – Текст: электронный.

#### **8.3 Перечень методических указаний**

1. Зиганшин, А. М. Smart BIM в О и В. Информационное моделирование в отоплении и вентиляции = Smart BIM in HVAC. Information Modeling in Heating and Ventilation Systems : учебно-методическое пособие для учебной и научной работы студентов направления «Строительство» (квалификация «магистр») / А. М. Зиганшин, М. Г. Зиганшин. - 2-е изд. - Казань: Казанский государственный архитектурно-строительный университет, ЭБС АСВ, 2019. - 350 c. - URL: https://www.iprbookshop.ru/105729.html (дата обращения: 18.05.2023). - Режим доступа: по подписке. - Текст: электронный.

2. Железнов, М. М. Информационное моделирование на этапе строительства : учебно-методическое пособие / М. М. Железнов, Л. А. Адамцевич. Москва: МИСИ-МГСУ, ЭБС АСВ, 2021. - 51 с. - URL: https://www.iprbookshop.ru/126167.html (дата обращения: 18.05.2023). - Режим доступа: по подписке. - Текст: электронный.

3. Игнатова, Е. В. Технологии информационного моделирования зданий : учебно-методическое пособие / Е. В. Игнатова, Л. А. Шилова, А. Е. Давыдов. - Москва: МИСИ-МГСУ, ЭБС АСВ, 2019. - 55 c. - URL: https://www.iprbookshop.ru/101841.html (дата обращения: 06.06.2023). - Режим доступа: по подписке. - Текст: электронный.

4. Самостоятельная работа студентов : методические указания по организации самостоятельной работы студентов, обучающихся по программам бакалавриата и магистратуры по направлениям подготовки 08.03.01 Строительство, 08.04.01 Строительство, 13.03.01 Теплоэнергетика и теплотехника, 13.04.01 Теплоэнергетика и теплотехника / Юго-Зап. гос. ун-т; сост.: Н. Е. Семичева [и др.]. – Курск : ЮЗГУ, 2022. - 39 с. - Загл. с титул. экрана. - Текст : электронный.

# **8.4 Другие учебно-методические материалы**

Отрaслевые нaучно-технические журнaлы в библиотеке университета:

- 1. Жилищное и коммунальное хозяйство
- 2. Жилищное строительство
- 3. Инженер
- 4. Инновации
- 5. История науки и техники
- 6. Научные и технические библиотеки (Сборник)
- 7. Промышленная энергетика
- 8. Экология и промышленность России.
- 9. Теплоэнергетика (журнал)
- 10. Безопасность жизнедеятельности (журнал).

# **9 Перечень ресурсов информационно-телекоммуникационной сети «Интернет», необходимых для освоения дисциплины**

1. http://www.edu.ru/ Федеральный портал «Российское образование»

2. [http://biblioclub.ru–](http://biblioclub.ru/) Электронно-библиотечная система «Университетская библиотека онлайн».

3. <https://www.iprbookshop.ru/> - Электронно-библиотечная система IPRsmart.

4. [http://www.consultant.ru–](http://www.consultant.ru/) Официальный сайт компании «Консультант Плюс».

# **10 Методические указания для обучающихся по освоению дисциплины**

Основными видами аудиторной работы студента при изучении дисциплины являются лекции и практические занятия.

На лекциях излагаются и разъясняются основные понятия и положения каждой новой темы; важные положения аргументируются и иллюстрируются примерами из практики; объясняется практическая значимость изучаемой темы; делаются выводы; даются рекомендации для самостоятельной работы по данной теме. На лекциях необходимо задавать преподавателю уточняющие вопросы с целью уяснения теоретических положений, разрешения спорных вопросов. В ходе лекции студент должен конспектировать учебный материал. Конспектирование лекций – сложный вид работы, предполагающий интенсивную умственную деятельность студента. Конспект является полезным тогда, когда записано самое существенное и сделано это лично студентом в режиме реального времени в течение лекции. Не следует стремиться записать лекцию дословно. Целесообразно вначале понять основную мысль, излагаемую лектором, а затем кратко записать ее. Желательно заранее оставлять в тетради пробелы, куда позднее, при самостоятельной работе с конспектом, можно внести дополнительные записи. Конспект лекции лучше подразделять на пункты, соблюдая красную строку. Этому в большой степени будут способствовать вопросы плана лекции, который преподаватель дает в начале лекционного занятия. Следует обращать внимание на акценты, выводы, которые делает лектор, отмечая наиболее важные моменты в лекционном материале.

Необходимым является глубокое освоение содержания лекции и свободное владение им, в том числе использованной в ней терминологией. Работу с конспектом лекции целесообразно проводить непосредственно после ее прослушивания, что способствует лучшему усвоению материала, позволяет своевременно выявить и устранить «пробелы» в знаниях. Работа с конспектом лекции предполагает перечитывание конспекта, внесение в него, по необходимости, уточнений, дополнений, разъяснений и изменений. Некоторые вопросы выносятся за рамки лекций. Изучение вопросов, выносимых за рамки лекционных занятий, предполагает самостоятельное изучение студентами дополнительной литературы, указанной в п.8.2.

Изучение наиболее важных тем или разделов дисциплины продолжается на практических занятиях, которые обеспечивают контроль подготовленности студента; закрепление учебного материала; приобретение опыта устных публичных выступлений, ведения дискуссии, в том числе аргументации и защиты выдвигаемых положений и тезисов.

Практическому занятию предшествует самостоятельная работа студента, связанная с освоением материала, полученного на лекциях, и материалов, изложенных в учебниках и учебных пособиях, а также литературе, рекомендованной преподавателем. Самостоятельная работа с учебниками, [учебными](https://pandia.ru/text/category/uchebnie_posobiya/) 

пособиями, научной, справочной литературой, материалами периодических изданий и Интернета является наиболее эффективным методом получения дополнительных знаний, позволяет значительно активизировать процесс овладения информацией, способствует более глубокому усвоению изучаемого материала. При работе с источниками и литературой необходимо:

- сопоставлять, сравнивать, классифицировать, группировать, систематизировать информацию в соответствии с определенной учебной задачей;

- обобщать полученную информацию, оценивать прочитанное;

- фиксировать основное содержание прочитанного текста; формулировать устно и письменно основную идею текста; составлять план, формулировать тезисы.

Самостоятельную работу следует начинать с первых занятий. От занятия к занятию нужно регулярно прочитывать конспект лекций, знакомиться с соответствующими разделами учебника, читать и конспектировать литературу по каждой теме дисциплины. Самостоятельная работа дает студентам возможность равномерно распределить нагрузку, способствует более глубокому и качественному освоению учебного материала. В случае необходимости студенты обращаются за консультацией к преподавателю. Обязательным элементом самостоятельной работы по дисциплине является самоконтроль. Одной из важных задач обучения студентов способам и приемам самообразования является формирование у них умения самостоятельно контролировать и адекватно оценивать результаты своей учебной деятельности и на этой основе управлять процессом овладения знаниями. Овладение умениями самоконтроля приучает студентов к планированию учебного труда, способствует углублению их внимания, памяти и выступает как важный фактор развития познавательных способностей. Самоконтроль включает:

- оперативный анализ глубины и прочности собственных знаний и **VMeHИЙ:** 

- критическую оценку результатов своей познавательной деятельности.

Самоконтроль учит ценить свое время, позволяет вовремя заметить и исправить свои ошибки. Формы самоконтроля могут быть следующими:

- устный пересказ текста лекции и сравнение его с содержанием конспекта лекции;

- составление плана, тезисов, формулировок ключевых положений текста по памяти;

- пересказ с опорой на иллюстрации, чертежи, схемы, таблицы, опорные положения.

Самоконтроль учебной деятельности позволяет студенту оценивать эффективность и рациональность применяемых методов и форм умственного труда, находить допускаемые недочеты и на этой основе проводить необходимую коррекцию своей познавательной деятельности.

При подготовке к промежуточной аттестации по дисциплине необходимо повторить основные теоретические положения каждой изученной темы и основные термины, самостоятельно решить несколько типовых компетентностно-ориентированных задач.

# 11 Перечень информационных технологий, используемых при осуществлении образовательного процесса по дисциплине, включая перечень программного обеспечения и информационных справочных систем (при необходимости)

В учебном процессе используются информационные технологии, основанные на данных электронных баз сети Internet, при этом используются следующие программные продукты: поисковые браузеры GoogleChrome, InternetExplorer, программы Microsoftoffice, Операционная система Windows Антивирус Касперского.

Информационные технологии:

1. Поисковый браузер Google Chrome

2. Поисковый браузер Internet Explorer

Программное обеспечение:

1. Microsoft office (по подписке)

2. Операционная система Windows (по подписке)

3. Антивирус Касперского (по подписке).

Информационные справочные системы:

1. http://www.edu.ru/ Федеральный портал «Российское образование»

2. https://www.iprbookshop.ru/Электронно-библиотечная система **IPR**smart

3. http://biblioclub.ru- Электронно-библиотечная система «Университетская библиотека онлайн».

4. Информационно-аналитическая система Science Index РИНЦ

5. http://www.consultant.ru- Официальный сайт компании «Консультант Плюс».

# 12 Описание материально-технической базы, необходимой для осуществления образовательного процесса по дисциплине

Для осуществления практической подготовки обучающихся при реализации дисциплины используются оборудование и технические средства обучения кафедры теплогазоводоснабжения.

(наименование)

Учебная аудитория для проведения занятий лекционного типа, лабораторных и практических занятий кафедры теплогазоснабжения и вентиляции Г-608, оснащенная мебелью: столы, стулья для обучающихся, стол для преподавателя, интерактивная доска с возможностью подключения к сети Interпет. Практические занятие проводятся в компьютерном классе Г-2076 с использованием специализированных программных комплексов для информационного моделирования в сфере теплогазоснабжения и вентиляции.

# **13 Особенности реализации дисциплины для инвалидов и лиц с ограниченными возможностями здоровья**

При обучении лиц с ограниченными возможностями здоровья учитываются их индивидуальные психофизические особенности. Обучение инвалидов осуществляется также в соответствии с индивидуальной программой реабилитации инвалида (при наличии).

*Для лиц с нарушением слуха* возможно предоставление учебной информации в визуальной форме (краткий конспект лекций; тексты заданий, напечатанные увеличенным шрифтом), на аудиторных занятиях допускается присутствие ассистента, а также сурдопереводчиков и тифлосурдопереводчиков. Текущий контроль успеваемости осуществляется в письменной форме: обучающийся письменно отвечает на вопросы, письменно выполняет практические задания. Промежуточная аттестация для лиц с нарушениями слуха проводится в письменной форме, при этом используются общие критерии оценивания. При необходимости время подготовки к ответу может быть увеличено.

*Для лиц с нарушением зрения* допускается аудиальное предоставление информации, а также использование на аудиторных занятиях звукозаписывающих устройств (диктофонов и т.д.). Допускается присутствие на занятиях ассистента (помощника), оказывающего обучающимся необходимую техническую помощь. Текущий контроль успеваемости осуществляется в устной форме. При проведении промежуточной аттестации для лиц с нарушением зрения тестирование может быть заменено на устное собеседование по вопросам.

*Для лиц с ограниченными возможностями здоровья, имеющих нарушения опорно-двигательного аппарата,* на аудиторных занятиях, а также при проведении процедур текущего контроля успеваемости и промежуточной аттестации могут быть предоставлены необходимые технические средства (персональный компьютер, ноутбук или другой гаджет); допускается присутствие ассистента (ассистентов), оказывающего обучающимся необходимую техническую помощь (занять рабочее место, передвигаться по аудитории, прочитать задание, оформить ответ, общаться с преподавателем).

# 14 Лист дополнений и изменений, внесенных в рабочую программу дисциплины

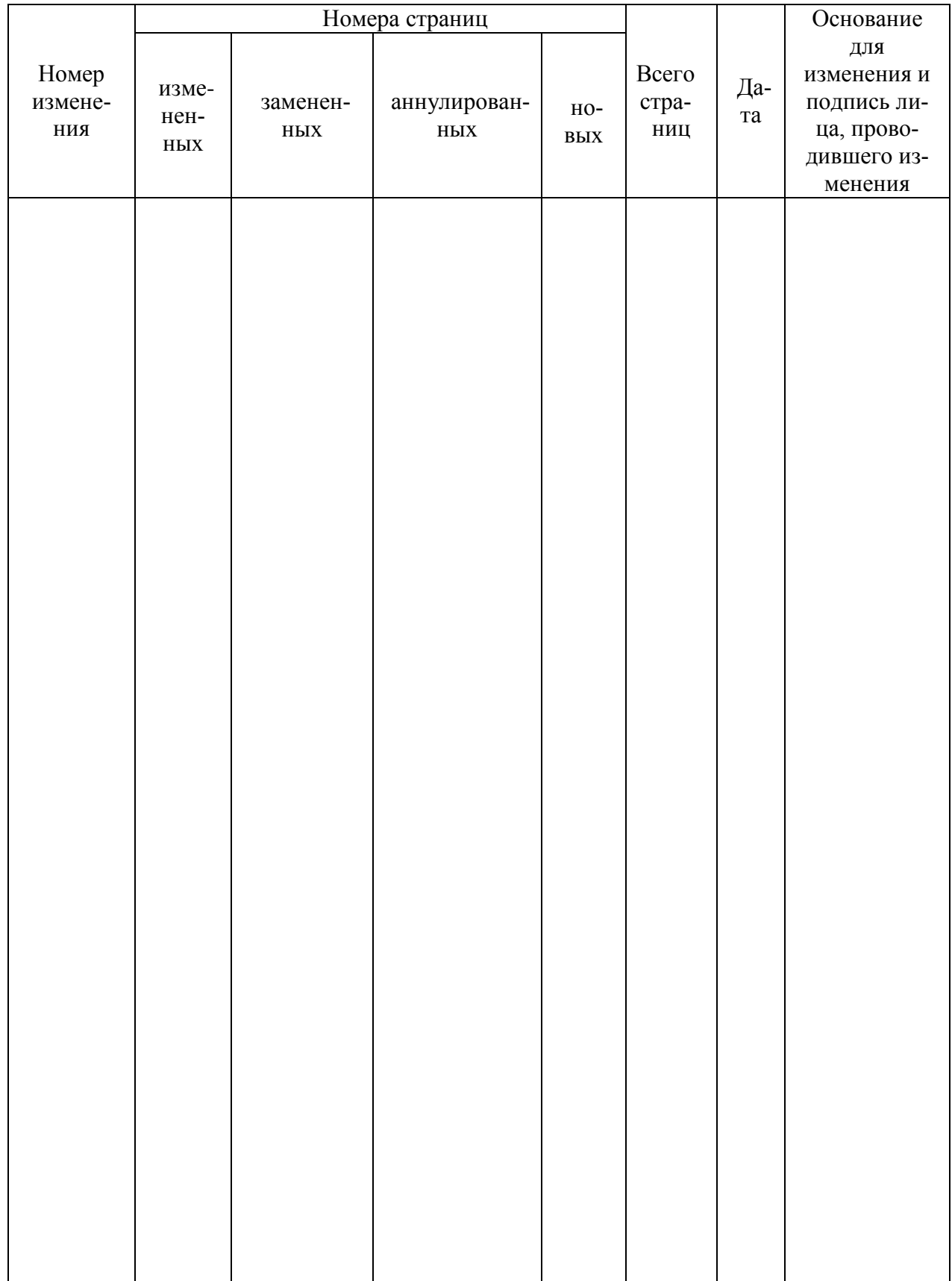